# Analysis PVK

Nicolas Lanzetti lnicolas@student.ethz.ch

### Vorwort

Dieses Skript wurde unter Verwendung meiner Notizen verfasst. Es dient der Möglichkeit, den Stoff der Vorlesungen Analysis I und Analysis II zu wiederholen.

Ich kann weder Vollständigkeit noch Korrektheit des Skriptes garantieren: kleine Fehler können enthalten sein.

Deshalb bin ich dankbar, wenn mir Fehler gemeldet werden, so dass ich sie korrigieren kann. Für Verbesserungsvorschläge bin ich natürlich auch offen.

Ich möchte mich bei allen Personen, die mir bei der Erstellung dieses Skriptes geholfen haben, bedanken.

Ich wünsche euch viel Erfolg bei der Prüfung!

12. Juni 2015 Nicolas Lanzetti, lnicolas@student.ethz.ch

# Inhaltsverzeichnis

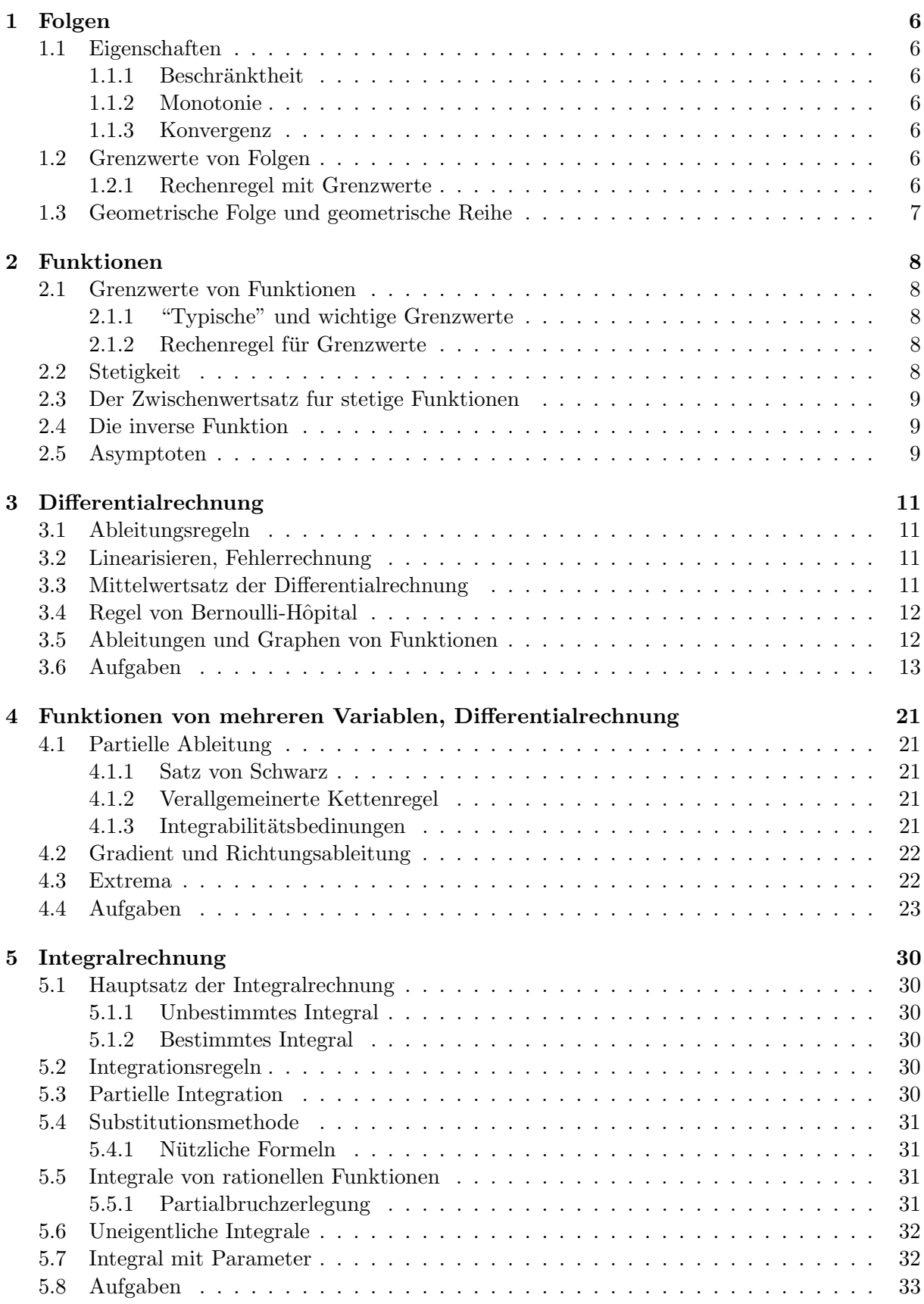

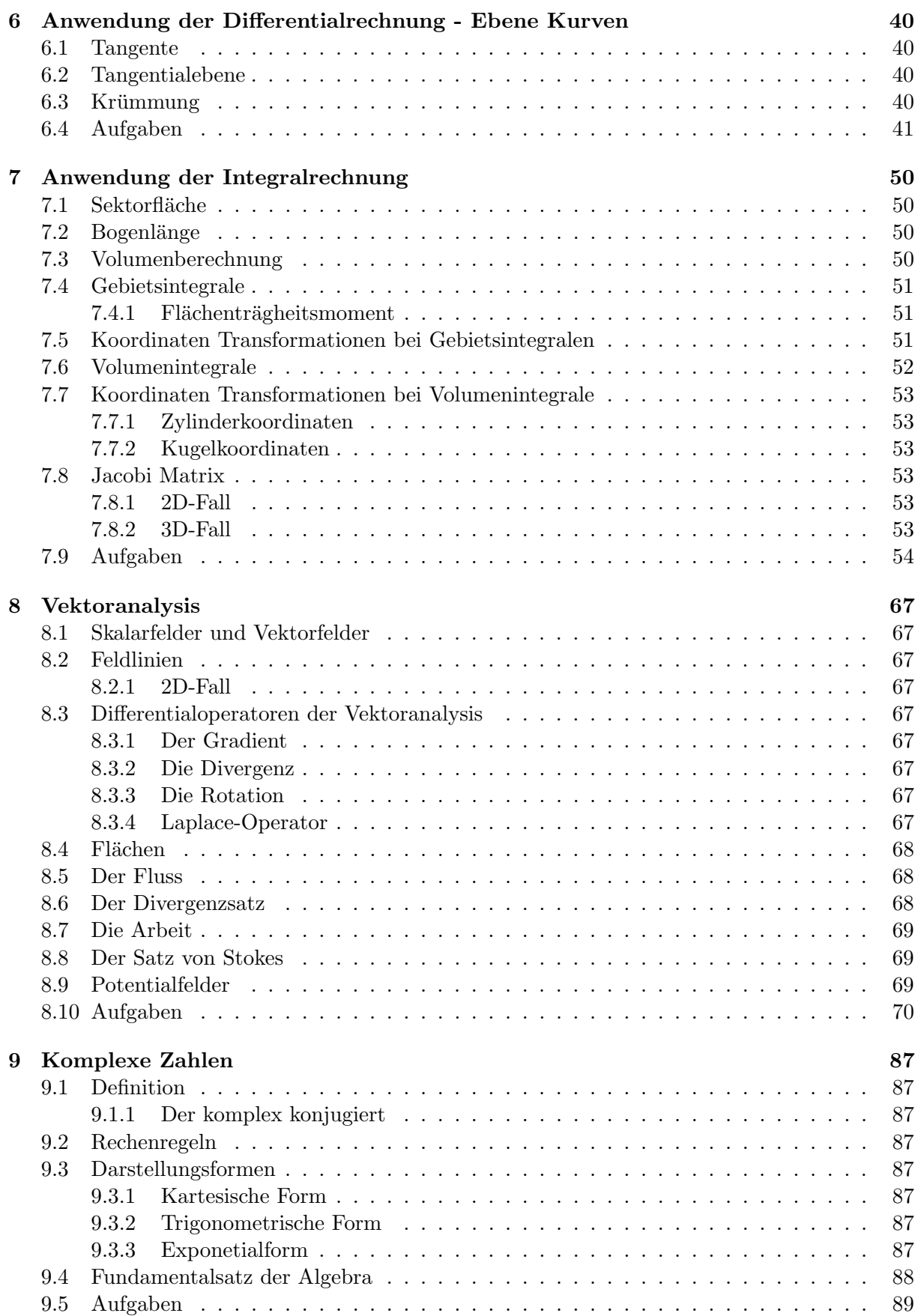

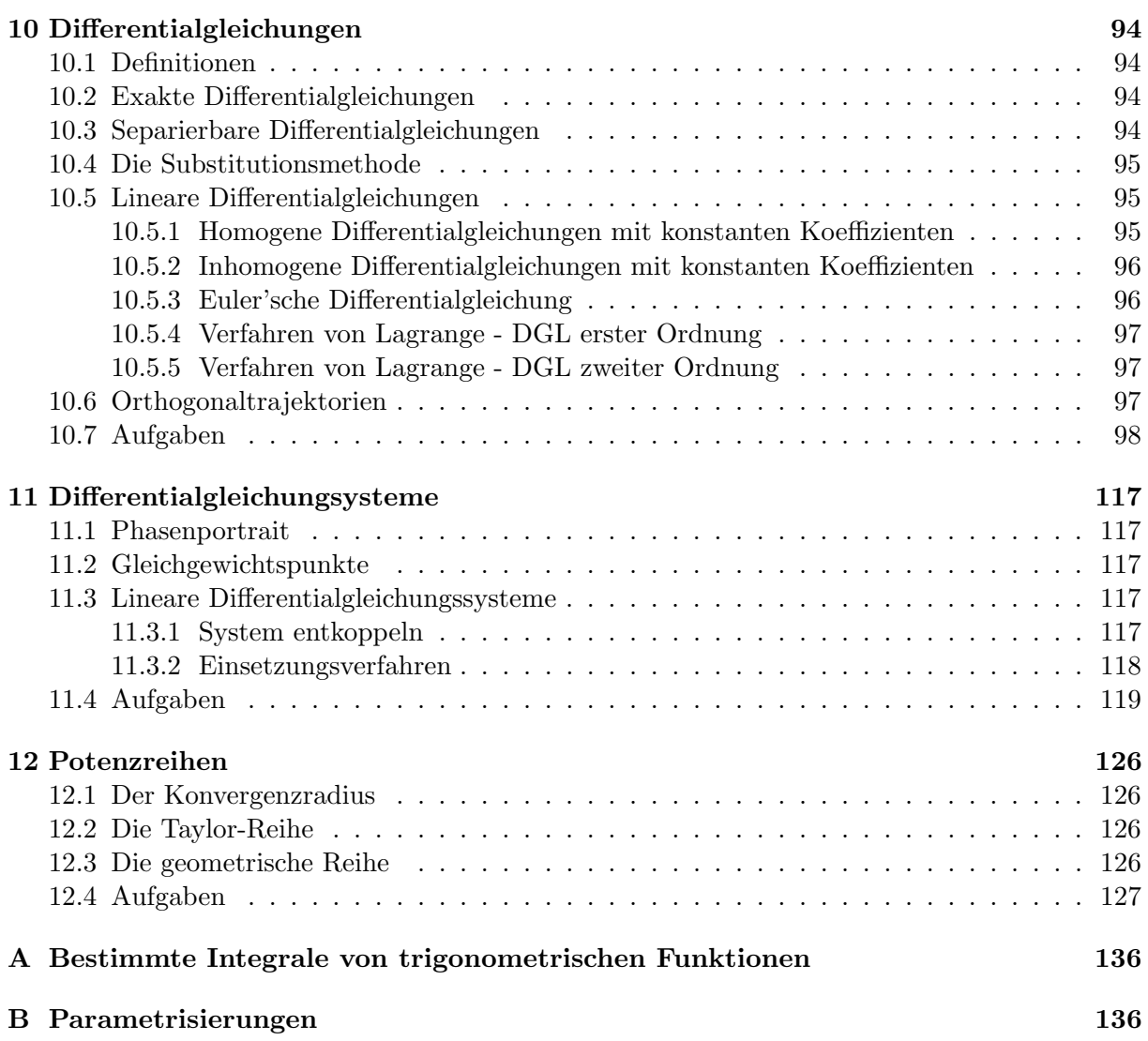

### <span id="page-5-0"></span>1 Folgen

Definition. Eine Folge von reellen Zahlen ist eine Abbildung der natürlichen Zahlen in reelle Zahlen.

Eine Folge kann auf verschiedene Arten dargestellt werden:

- 1. geschlossene Formel (z.B.  $a_n = 3 \cdot n$ )
- 2. rekursive Formel (z.B.  $a_1 = 1, a_{n+1} = 2 \cdot \left( a_n + \frac{1}{a_n} \right)$  $\frac{1}{a_n}\Big))$
- 3. andere Weise

### <span id="page-5-1"></span>1.1 Eigenschaften

### <span id="page-5-2"></span>1.1.1 Beschränktheit

Eine Zahlenfolge ist beschränkt genau dann, wenn es eine obere (bzw. untere) Schranke  $s$  gibt, für welche gilt:  $s > (bzw. <) a_n \forall n$ 

### <span id="page-5-3"></span>1.1.2 Monotonie

- Eine Folge ist monoton wachsend falls gilt:  $a_{n+1} \ge a_n \forall n$  (strikt falls  $a_{n+1} > a_n \forall n$ )
- Eine Folge ist monoton fallend falls gilt:  $a_{n+1} \leq a_n \forall n$  (strikt falls  $a_{n+1} < a_n \forall n$ )

### <span id="page-5-4"></span>1.1.3 Konvergenz

Eine Folge  $a_n$  konvergiert gegen den Grenzwert L falls es zu jedem  $\varepsilon > 0$  einen Index m gibt, sodass

$$
|a_n - L| < \varepsilon \quad \forall n \ge m
$$

Falls eine Folge nach  $L = 0$  strebt, heisst sie Nullfolge (z.B.  $a_n = \frac{1}{n^2}$ ) Eine Folge die konvergiert heisst konvergent, sonst heisst sie divergent.

Satz. Ist eine Folge monoton und beschränkt, so ist sie konvergent.

**Beispiel.** Ist die Folge  $a_n = \frac{1}{n^2} + \frac{2}{n^2} + \ldots + \frac{n}{n^2}$  beschränkt, monoton und/oder konvergent?  $a_n = \frac{1}{n^2} \cdot (1 + 2 + \ldots + n) = \frac{1}{n^2} \cdot \frac{n(n-1)}{2} = \frac{n+1}{2n} = \frac{1}{2} + \frac{1}{2n}$  $\frac{1}{2n}$   $(n \geq 1)$ Die Folge  $a_n = \frac{1}{2} + \frac{1}{2n}$  $\frac{1}{2n}$  ist monoton fallend und beschränkt, so konvergiert sie (gegen  $\frac{1}{2}$ ).

### <span id="page-5-5"></span>1.2 Grenzwerte von Folgen

**Definition.**  $\lim_{n\to\infty} a_n = L$  oder  $a_n \to L$   $(n \to \infty)$ 

### <span id="page-5-6"></span>1.2.1 Rechenregel mit Grenzwerte

Seien  $a_n$  und  $b_n$  zwei konvergente Folgen mit lim<sub>n→∞</sub>  $a_n = a$  und lim<sub>n→∞</sub>  $b_n = b$ , dann gilt:

- $\lim_{n\to\infty} (a_n \pm b_n) = a \pm b$
- $\lim_{n\to\infty} (a_n \cdot b_n) = a \cdot b$
- $\lim_{n\to\infty} \left(\frac{a_n}{b_n}\right)$  $\left(\frac{a_n}{b_n}\right)=\frac{a}{b}$ b

Beispiel.  $\lim_{n\to\infty} \left(\frac{n+10}{3n-1}\right) = \lim_{n\to\infty} \left(\frac{1+\frac{10}{n}}{3-\frac{1}{n}}\right)$  $= \frac{1}{3}$ 3

### <span id="page-6-0"></span>1.3 Geometrische Folge und geometrische Reihe

Eine Folge der Form  $a_0 = a, a_1 = a \cdot q, \ldots, a_n = a \cdot q^n$  heisst geometrische Folge.

- $|q| > 1$ :  $|a_n| = |a| \cdot |q|^n$  (nicht beschränkte Folge)
- $|q| < 1 : a_n \to 0$

Sei  $s_n = 1 + x + x^2 + \ldots + x^n$ , dann divergiert die Folge für  $|x| > 1$  und konvergiert gegen  $\frac{1}{1-x}$ für  $|x| < 1$ .

### <span id="page-7-0"></span>2 Funktionen

Eine Funktion

$$
f: A \rightarrow B
$$

$$
x \mapsto f(x)
$$

mit Definitionsbereich  $D(f) = A$  und Wertebereich  $W(f) = B$  ist...

- gerade, falls  $f(-x) = f(x)$
- ungerade, falls  $f(-x) = -f(x)$
- injektiv, falls  $x_1 \neq x_2 \rightarrow f(x_1) \neq f(x_2)$ Graphisch: Jede Parallele zur x-Achse schneidet  $\Gamma(f)$  in höchstens einem Punkt
- surjektiv, falls  $f(A) = B$ , das heisst für jede  $b \in B$  gibt es mindestens ein  $a \in A$
- bijektiv, falls  $f(x)$  sowohl injektiv als surjektiv ist
- monoton wachsend, falls  $x_1, x_2 \in D(f), x_1 \lt x_2 \rightarrow f(x_1) \le f(x_2) \forall x_1, x_2 \in D(f)$ (strikt falls  $f(x_1) < f(x_2)$ )
- monoton fallend, falls  $x_1, x_2 \in D(f), x_1 < x_2 \rightarrow f(x_1) \ge f(x_2) \forall x_1, x_2 \in D(f)$  (strikt falls  $f(x_1) > f(x_2)$

Beispiel.  $f(x) = x \cdot \cos(x)$  ist ungerade:  $f(-x) = (-x) \cdot \cos(-x) = -x \cdot \cos(x) = -f(x)$ .

### <span id="page-7-1"></span>2.1 Grenzwerte von Funktionen

### <span id="page-7-2"></span>2.1.1 "Typische" und wichtige Grenzwerte

•  $\lim_{x\to\infty} x = \infty$ •  $\lim_{x\to\infty}\frac{1}{x}=0$ •  $\lim_{x\to 0^+} \frac{1}{x} = \infty$ •  $\lim_{x\to 0^-} \frac{1}{x} = -\infty$ •  $\lim_{x\to a} f(x) = f(a)$ •  $\lim_{x\to\infty} c = c$ •  $\lim_{x\to 0} \frac{\sin(ax)}{x} = a$ •  $\lim_{x \to \infty} (1 + \frac{1}{x})^x = e$ 

### <span id="page-7-3"></span>2.1.2 Rechenregel für Grenzwerte

Seien  $\lim_{x\to\xi} f(x) = a$  und  $\lim_{x\to\xi} g(x) = b$ , dann gilt (falls diese Grenzwerte existieren):

- $\lim_{x\to\infty} f(x) \pm g(x) = a \pm b$
- $\lim_{x \to \xi} f(x) \cdot g(x) = a \cdot b$
- $\lim_{x \to \xi} \frac{f(x)}{g(x)} = \frac{a}{b}$  $\frac{a}{b}$   $(b \neq 0)$

### <span id="page-7-4"></span>2.2 Stetigkeit

Eine Funktion  $f(x)$  ist an der Stelle  $\xi_0$  stetig falls  $\lim_{x\to\xi} f(x) = f(\xi)$ . Eine Funktion heisst stetig, falls sie in jedem Punkt ihres Definitionsbereich  $D(f)$  stetig ist.

Beispiel. Ist 
$$
f(x) = \begin{cases} 1 - e^x & \text{für } x \ge 0 \\ x^2 & \text{für } x < 0 \end{cases}
$$
stetig?  
\n•  $\lim_{x \to 0^-} f(x) = \lim_{x \to 0^-} x^2 = 0$ 

•  $\lim_{x\to 0^+} f(x) = \lim_{x\to 0^+} 1 - e^x = 1 - 1 = 0$ 

So ist  $f(0) = 0$  und deshalb ist  $f(x)$  stetig.

### <span id="page-8-0"></span>2.3 Der Zwischenwertsatz fur stetige Funktionen

Satz. Es sei  $f(x)$  eine auf dem Intervall [a; b] stetige Funktion mit  $f(a) < 0 < f(b)$ . Dann besitzt f wenigstens eine Nullstelle in [a; b].

**Beispiel.** Man zeige, dass die Gleichung  $e^{\sin(x)} = x^2$  mindestens eine Lösung besitzt. Definieren wir  $f(x) = e^{\sin(x)} - x^2$ :  $f(x)$  hat eine Nullstelle  $\leftrightarrow e^{\sin(x)} = x^2$  hat eine Lösung.

1.  $f\left(-\frac{\pi}{2}\right)$  $(\frac{\pi}{2}) = e^{-1} - (-\frac{\pi}{2})$  $(\frac{\pi}{2})^2 = \frac{1}{e} - \frac{\pi^2}{4}$  $\frac{\pi^2}{4} < 0$  2.  $f(0) = e^0 - 0^2 = 1 > 0$ 

Da  $f(x)$  stetig ist, gibt es mindestens ein  $x \in \left(-\frac{\pi}{2}\right)$  $(\frac{\pi}{2}, 0)$ , für das  $f(x) = 0$  gilt. Das heisst, die Gleichung  $e^{\sin(x)} = x^2$  mindestens eine Lösung besitzt (die Lösung der Gleichung kann nur numerisch bestimmt werden, aber das war in der Aufgabenstellung nicht gefragt).

### <span id="page-8-1"></span>2.4 Die inverse Funktion

Sei  $f(x)$  eine injektive Funktion von  $D(f)$  nach  $W(f)$ , dann ist

$$
f^{-1}: W(f) \rightarrow D(f)
$$
  

$$
y \rightarrow f^{-1}(y)
$$

die inverse Funktion (oder Umkehrfunktion) von  $f(x)$ .

Bemerkung. Für eine invertierbare Funktion  $f(x)$  gilt:

- $D(f^{-1}) = W(f) \leftrightarrow D(f) = W(f^{-1})$
- $f(f^{-1}(y)) = y$  und  $f^{-1}(f(x)) = x$
- $\Gamma(f^{-1})$  ist eine Spiegelung an der Gerade  $y = x$  von  $\Gamma(f)$

**Beispiel.** Man bestimme die inverse Funktion sowie ihren Definitionsbereich  $D(f)$  und ihren Wertebereich  $W(f)$  von den folgenden Funktionen:

1. 
$$
f_1(x) = (3x+4)^3
$$
  
2.  $f_2(x) = \sin(2x)$ 

Lösung:

1.  $y = (3x+4)^3 \leftrightarrow \sqrt[3]{y} = 3x+4 \leftrightarrow x = \frac{1}{3}$  $\frac{1}{3} \cdot (\sqrt[3]{y} - 4) = f_1^{-1}(y)$  $D(f_1) = W(f_1) = \mathbb{R}$ . Daraus folgt:  $D(f_1^{-1}) = W(f_1^{-1}) = \mathbb{R}$ 

2.  $f_2(x) = \sin(2x)$  ist im Intervall  $\left[-\frac{\pi}{2}\right]$  $\frac{\pi}{2}, \frac{\pi}{2}$  $\left[ \frac{\pi}{2} \right] = D(f)$  injektiv und besitzt (auf diesem Intervall) deshalb eine Inverse.  $y = \sin(2x) \leftrightarrow x = \frac{1}{2}$  $\frac{1}{2} \cdot \arcsin(y) = f_2^{-1}(y)$  $D(f) = \left[-\frac{\pi}{2}\right]$  $\frac{\pi}{2}, \frac{\pi}{2}$  $\left[ \frac{\pi}{2} \right] = \tilde{W}(f_2^{-1})$  und  $\tilde{W}(f_2) = [-1, 1] = D(f_2^{-1})$ 

### <span id="page-8-2"></span>2.5 Asymptoten

Eine Funktion  $g(x)$  heisst Asymptote der Funktion  $f(x)$  falls gilt:

$$
\lim_{x \to \pm \infty} (f(x) - g(x)) = 0
$$

Beispiel. Finden Sie die Asymptoten der folgenden Funktionen:

1. 
$$
f_1 = \frac{x+1}{x}
$$
  
2.  $f_2(x) = \frac{x^2-2}{x-1}$   
3.  $f_3(x) = \frac{3x^3-x+2}{x^2+3x+4}$ 

Lösung:

- 1.  $f_1 = \frac{x+1}{x} = 1 + \frac{1}{x}$  Somit ist  $g_1(x) = 1$  eine Asymptote von  $f_1(x)$ . Es gilt nämlich:  $\lim_{x \to \pm \infty} (f_1(x) - g_1(x)) = \lim_{x \to \pm \infty} (1 + \frac{1}{x} - 1) = \lim_{x \to \pm \infty} (\frac{1}{x})$  $\frac{1}{x}$ ) = 0 Die Funktion hat ausserdem eine Polgerade:  $x = 0$  (da  $\lim_{x\to 0} f_1(x) = \pm \infty$ )
- 2.  $f_2(x) = \frac{x^2-2}{x-1} = \frac{x^2-1}{x-1} + \frac{-1}{x-1} = x+1-\frac{1}{x-1}$ <br>Somit ist  $g_2(x) = x+1$  eine Asymptote von  $f_2(x)$ . Es gilt nämlich:  $\lim_{x \to \pm \infty} (f_2(x) - g_2(x)) = \lim_{x \to \pm \infty} (x + 1 - \frac{1}{x-1} - (x+1)) = \lim_{x \to \pm \infty} \left( -\frac{1}{x-1} \right) = 0$ Die Funktion hat ausserdem eine Polgerade:  $x = 1$  (da  $\lim_{x \to 1} f_2(x) = \pm \infty$ )
- 3.  $f_3(x) = \frac{3x^3 x + 2}{x^2 + 3x + 4} = \frac{3x(x^2 + 3x + 4)}{x^2 + 3x + 4} + \frac{-9x^2 13x + 2}{x^2 + 3x + 4} = 3x \frac{9(x^2 + 3x + 4)}{x^2 + 3x + 4} + \frac{14x + 38}{x^2 + 3x + 4} = 3x 9 + \frac{14x + 38}{x^2 + 3x + 4}$ <br>Somit ist  $g_3(x) = 3x 9$  eine Asymptote von  $\lim_{x \to \pm \infty} (f_3(x) - g_3(x)) = \lim_{x \to \pm \infty} (3x - 9 + \frac{14x + 38}{x^2 + 3x + 4} - 3x + 9) = \lim_{x \to \infty} \left( \frac{14x + 38}{x^2 + 3x + 4} \right) = 0$

## <span id="page-10-0"></span>3 Differentialrechnung

Die Ableitung von  $f(x)$  wird mit dem Grenzwert

$$
f'(x) = \frac{df}{dx}(x) = \lim_{h \to 0} \frac{f(x+h) - f(x)}{h}
$$

definiert. Falls dieser Grenzwert nicht existiert, ist  $f(x)$  nicht differenzierbar.

### <span id="page-10-1"></span>3.1 Ableitungsregeln

 $\bullet$  Linearität:

$$
(f \pm g)'(x) = f'(x) \pm g'(x)
$$

$$
(c \cdot f(x))' = c \cdot f'(x) \qquad (c \in \mathbb{R})
$$

• Produktregel:

$$
(f(x) \cdot g(x))' = f'(x) \cdot g(x) + g'(x) \cdot f(x)
$$

• Quotientregel:

$$
\left(\frac{f(x)}{g(x)}\right)' = \frac{f'(x) \cdot g(x) - g'(x) \cdot f(x)}{(g(x))^2} \qquad (g(x) \neq 0)
$$

• Kettenregel:

$$
(f(g(x))' = \frac{df}{dx} = \frac{df}{dg} \cdot \frac{dg}{dx} = f'(g(x)) \cdot g'(x)
$$

• Ableitung der inversen Funktion:

$$
(f^{-1})'(x) = \frac{1}{f'(f^{-1}(x))}
$$

• Wichtige Ableitungen:

Trigonometrie:  $(\sin(x))' = \cos(x)$   $(\cos(x))' = -\sin(x)$   $(\tan(x))' = \frac{1}{\cos^2(x)}$ Exponetial:  $(e^x)' = e^x$   $(\ln(x))' = \frac{1}{x}$  $\frac{1}{x}$   $(x^{\alpha})' = \alpha \cdot x^{(\alpha-1)}$ 

### <span id="page-10-2"></span>3.2 Linearisieren, Fehlerrechnung

Die lineare Ersatzfunktion von  $f(x)$  an der Stelle  $x_0$  ist gegeben durch

$$
x \mapsto f(x_0) + f'(x_0) \cdot (x - x_0)
$$

und entspricht der Gleichung der Tangente an  $f(x)$  in  $x_0$ . Absoluter Fehler:  $|\Delta f| \cong |df| = |f'(x) \cdot dx| \leftrightarrow f(x + dx) \cong f + df = f(x) + f'(x) \cdot dx$ Relativer Fehler:  $\frac{\Delta f}{f}$  $\frac{\Delta f}{f} \cong \frac{df}{f}$ f

#### <span id="page-10-3"></span>3.3 Mittelwertsatz der Differentialrechnung

Satz. Es sei  $f : [a, b] \to \mathbb{R}$  eine auf dem Intervall  $[a, b]$  stetige und auf dem Intervall  $(a, b)$ differenzierbare Funktion, dann gibt es mindestens ein  $x_0 \in (a, b)$ , so dass

$$
f(b) - f(a) = f'(x_0) \cdot (b - a) \iff f'(x_0) = \frac{f(b) - f(a)}{b - a}
$$

### <span id="page-11-0"></span>3.4 Regel von Bernoulli-Hôpital

Für zwei Funktionen  $f(x)$  und  $g(x)$  mit  $\lim_{x\to a} f(x) = \lim_{x\to a} g(x) = 0$  oder mit  $\lim_{x\to a} |f(x)| =$  $\lim_{x\to a} |g(x)| = +\infty$  gilt

$$
\lim_{x \to a} \frac{f(x)}{g(x)} = \lim_{x \to a} \frac{f'(x)}{g'(x)}
$$

Bemerkung. Im Fall " $a = \pm \infty$ " kann man die Regel auch anwenden.

### <span id="page-11-1"></span>3.5 Ableitungen und Graphen von Funktionen

- $f'(x) > 0$  auf dem Intervall  $(a, b) \iff f(x)$  steigend auf  $(a, b)$
- $f'(x) < 0$  auf dem Intervall  $(a, b) \iff f(x)$  fallend auf  $(a, b)$
- $f'(x_0) = 0 \Longleftrightarrow x_0$  heisst mögliche Extremalstelle:
	- $-f''(x_0) > 0$ :  $x_0$  ist eine Minimalstelle
	- $f''(x_0) < 0 : x_0$  ist eine Maximalstelle
- $f''(x) > 0$  auf dem Intervall  $(a, b) \iff f(x)$  ist konvex auf  $(a, b)$
- $f''(x) < 0$  auf dem Intervall  $(a, b) \iff f(x)$  ist konkav auf  $(a, b)$
- $f''(x_0) = 0, f(x)$  konkav auf  $(a, x_0)$  und konvex auf  $(x_0, b)$  (oder umgekehrt), dann heisst  $x_0$  Wendepunkt

### <span id="page-12-0"></span>3.6 Aufgaben

- 1. Man bestimme die folgende Grenzwerte:
	- (a)  $\lim_{x\to 0^+} x^x$
	- (b)  $\lim_{x\to 0} x \cdot \sin\left(\frac{1}{x}\right)$  $\frac{1}{x}$

 $(c)$  lim<sub> $x\rightarrow 0$ </sub>  $\sqrt{x+1}-1$ x (d)  $\lim_{x \to \frac{\pi}{2}} \left( \frac{\pi}{2} - x \right) \cdot \tan x$ 

- 2. Berechnen Sie
	- (a)  $\lim_{x\to 0} \frac{1+\sin x-\cos x}{\tan x}$ tan x
	- (b)  $\lim_{x\to 2} \frac{x^2-5x+6}{x^2-12x+2}$  $x^2-12x+20$
	- (c)  $\lim_{x \to 1} \left( \frac{1}{1-x} \frac{3}{1-x^3} \right)$
	- (d)  $\lim x \to 0$  $\sqrt{1+x}-1$ x
- (e)  $\lim_{x \to \frac{\pi}{2}} \left( \frac{\pi}{2} x \right) \cdot \tan x$
- (f)  $\lim_{x\to 0} \left( \frac{1}{\sin x} \frac{1}{x} \right)$  $rac{1}{x}$
- (g)  $\lim_{x\to 0} (\cos x)^{1/x^2}$
- (h)  $\lim_{x\to 0} \cot x \cdot \log(1+3x)$
- 3. Man finde die Ableitung der folgenden Funktionen:
	- (a)  $f_1(x) = (1-x)^5$ (b)  $f_2(x) = (\sqrt{x} + \cos(x))^{18}$ (c)  $f_3(x) = x^x$ (d)  $f_4(x) = \arccos(2x)$

4. Man finde die Ableitung der folgenden Funktionen:

(a) 
$$
\frac{e^{\sqrt{x}}}{x^2}
$$
 (b)  $\frac{1}{\sqrt[5]{(1-7x)^2}}$  (c)  $(\sqrt[3]{x} + \cos(\arctan x))^{2014}$ 

- 5. Man finde die Ableitung der folgenden Funktionen:
	- (a)  $\cos^2(\arccos \sqrt{\phantom{a}})$ (b)  $\cos(\sin x) - \sin(\cos x)$ 3 )

6. Man bestimme Extrema und Wendepunkte der Funktion  $f(x) = x^3 - 3x^2 + 5$ .

7. Ein elektrischer Strom  $I(t)$  (in Ampére gemessen), werde durch die Formel

$$
I(t) = \cos(\omega t) + \sqrt{3} \cdot \sin(\omega t)
$$

beschrieben, wobei $\omega \neq 0$ eine Konstante ist. Man finde die Maximal- und Minimalwerte von  $I(t)$ .

8. Gegeben sei die Funktion

$$
f: x \mapsto x \cdot \sqrt{4 - x^2}
$$

- (a) Bestimmen Sie den Definitionsbereich und Nullstellen von f.
- (b) Wo ist f monoton wachsend? Monoton fallend? Bestimmen Sie die lokalen Extrema von  $f$ , falls vorhanden, und unterscheiden Sie Minima und Maxima. Besitzt  $f$  globale Extrema?
- (c) Bestimmen Sie den Wertebereich von f.
- (d) Wo ist f konvex? Konkav? Bestimmen Sie eventuelle Wendepunkte von f.
- (e) Mit der oben bestimmten Information skizziere man den Graphen von f.

### <span id="page-20-0"></span>4 Funktionen von mehreren Variablen, Differentialrechnung

Eine Funktion von mehreren Variablen ist eine Funktion, dessen Wert  $f(x_1, \ldots, x_n)$  von mehr als einer Variable abhängt.

**Definition.** Die Niveaulinie (oder Niveaumenge) von f zum Niveau  $c \in \mathbb{R}$  ist die Menge  $\{(x, y) \in$  $\mathbb{R}^2 | f(x, y) = c$  (das heisst das Urbild des Wertes c).

Bemerkung. Für Funktionen von drei Variablen gibt es keine Niveaulinien, sondern Niveuflächen, d.h.  $\{(x, y, z) \in \mathbb{R}^2 \mid f(x, y, z) = c\}.$ 

### <span id="page-20-1"></span>4.1 Partielle Ableitung

Eine partielle Ableitung ist die Ableitung einer Funktion mit mehreren Variablen nach einem dieser Variblen (Ableitung in einer bestimmten Richtung). Alle andere Variablen werden als Konstanten betrachtet.

$$
\frac{\partial}{\partial x}f(x,y,\ldots) = f_x(x,y,\ldots)
$$

Beispiel.  $\frac{\partial}{\partial x}(\sin(x) \cdot \cos(y) + 2y) = \cos(x) \cdot \cos(y)$ 

### <span id="page-20-2"></span>4.1.1 Satz von Schwarz

Für eine stetige differenzierbare Funktion  $f$  kann die Reihenfolge der einzelnen Differentiationsschritte vertauscht werden (sofern die Ableitungen stetig sind):

$$
f_{xy} = f_{yx} \qquad f_{xyz} = f_{xzy} = f_{yxz} = \dots
$$

### <span id="page-20-3"></span>4.1.2 Verallgemeinerte Kettenregel

Für eine Funktion  $f(x, y)$  ist

$$
df = f_x(x, y) \cdot dx + f_y(x, y) \cdot dy
$$

$$
\frac{d}{dt} f(x(t), y(t)) = f_x(x(t), y(t)) \cdot \dot{x} + f_y(x(t), y(t)) \cdot \dot{y}
$$

### <span id="page-20-4"></span>4.1.3 Integrabilitätsbedinungen

Sind  $f_x$  und  $f_y$  gegeben und  $f(x, y)$  gesucht, muss man zuerst kontrollieren ob die Integrabilitätsbedingung (Satz von Schwarz) erfüllt ist:

$$
f_{xy} \stackrel{!}{=} f_{yx}
$$

Ist diese Bedingung erfüllt kann man einfach  $f_x$  (nach x) und  $f_y$  (nach y) integrieren. Ist diese Bedingung nicht erfüllt existiert keine Funktion  $f(x, y)$ .

Bemerkung. Oft verwendet man die Notation  $\phi = f_x$  und  $\psi = f_y$  und man kontrolliert ob  $\phi_y = \psi_x.$ 

Bemerkung. Bei Problemen von drei (oder mehr) Variablen haben wir einfach mehr Variabeln, aber der Lösungsweg ändert sich nicht (3 Variablen:  $f_{xz} \stackrel{!}{=} f_{zx}$ , usw.).

**Beispiel.** Existiert eine Funktion  $f(x, y)$  mit  $f_x = x$  und  $f_y = y$ ? Wir müssen überprüfen, ob die Integrabilitätsbedingung erfüllt ist:  $f_{xy} = 0 = f_{yx}$ , also existiert eine Funktion  $f(x, y)$ .

Durch Integration kann man auch finden, dass  $f(x, y) = \frac{1}{2} \cdot (x^2 + y^2) + C$ .

### <span id="page-21-0"></span>4.2 Gradient und Richtungsableitung

**Definition.** Der Gradient einer Funktion  $f(x, y)$  ist der Vektor

$$
\mathrm{grad} f = (f_x, f_y)
$$

Die Richtungsableitung einer Funktion f in Richtung des Einheitsvektor  $\vec{e}$  ist

 $D_{\vec{e}} f = \vec{e} \cdot \text{grad} f$ 

Bemerkung. Der Gradient steht immer senkrecht auf den Niveaulinien (zwei Variblen)/Niveauflächen (drei Variablen) und zeigt in Richtung der maximalen Richtungsableitung.

### <span id="page-21-1"></span>4.3 Extrema

Die Kandidaten fur Minima und Maxima einer Funktion von zwei Variablen auf einem Gebiet ¨ D sind:

- Extrema im Gebiet: Alle Punkte  $(x_0, y_0)$  mit grad $f(x_0, y_0) = \vec{0}$ , die entsprechenden Funktionswerte  $f(x_0, y_0)$ sind Kandidaten
- Extrema auf dem Rand:
	- Parametriseirung des Randes ∂D in die Funktion f einsetzen
	- Funktion f nach dem Parametrisierungsparameter ableiten
	- Gefundene Extrema des Randes in die Funktion einsetzen
- Eckepunkte:

Eckepunkte der Parametrisierung identifizieren und ensprechende Funktionwerte berechnen

Die gefundenen Kandidaten müssen nun verglichen werden, um die Extremstellen zu finden.

### <span id="page-22-0"></span>4.4 Aufgaben

- 1. Man finde, ob die folgende Differentiale vollständig sind
	- (a)  $e^z \cdot (y \cdot \cos(xy) dx + x \cdot \cos(xy) dy + \sin(xy) dz)$
	- (b)  $z \cdot e^x dx + \frac{\sin(y/z)}{z}$  $\frac{y}{z} dy + \left(\frac{y}{z^2}\right)$  $\frac{y}{z^2} \cdot \sin(y/z) + e^x d$

2. Man bestimme, ob das folgende Differential vollständig ist und die entsprechende Funktion  $f(x, y, z)$ .

 $df = (y \cdot e^{x+2z}) \cdot dx + (e^{x+2z} + \cos(y)) \cdot dy + (2y \cdot e^{x+2z}) \cdot dz$ 

3. Man berechne die globalen Maximal- und Minimalstellen der Funktion

$$
f(x,y) = e^{-x^2 + x - y^2}
$$

im Gebiet  $\{(x, y) | 0 \le x \le 1, -1 \le y \le 1\}.$ 

4. Gegeben ist die Funktion

$$
f: (x, y, z) \mapsto x^2 + 4x + y^2 + z^2 + 5
$$

Berechnen Sie die globalen Extrema von  $f$ auf der Kugel

$$
B = \{x, y, z \mid x^2 + y^2 + z^2 \le 16\}
$$

5. Man bestimme den grössten und den kleinsten Wert der Funktion

$$
f: (x, y) \mapsto 2x^2 + 2y^2 + 2xy + 4x - y
$$

auf dem Bereich  $B = \{(x, y) | x \le 0, y \ge 0, -x + y \le 3\}.$ 

6. Man finde Maxima und Minima der Funktion  $f(x, y) = x - y$  auf dem Dreieck D, dessen Rand durch die Punkte  $(0, 0), (1, 0), (0, 1)$  geht.

7. Man bestimme die Extrema von  $f(x, y) = x^2 + y^2 + x + 1$  auf dem Einheitskreis.

### <span id="page-29-0"></span>5 Integralrechnung

### <span id="page-29-1"></span>5.1 Hauptsatz der Integralrechnung

$$
\frac{d}{dx} \int_0^x f(t)dt = f(x)
$$

### <span id="page-29-2"></span>5.1.1 Unbestimmtes Integral

$$
\int f(x)dx = F(x) + C \text{ mit } F'(x) = f(x)
$$

Die Funktion  $F(x)$  ist deshalb eine Stammfunktion von  $f(x)$ .

Beispiel. Verifizierung von Integrale mit der Ableitung:

- 1.  $\int x \, dx = \frac{x^2}{2} + C$  weil  $\left(\frac{x^2}{2} + C\right)' = x$
- 2.  $\int e^x dx = e^x + C$  weil  $(e^x + C)' = e^x$
- 3.  $\int \cos(x) dx = \sin(x) + C$  weil  $(\sin(x) + C)' = \cos(x)$

### <span id="page-29-3"></span>5.1.2 Bestimmtes Integral

$$
\int_{a}^{b} f(x)dx = F(x)|_{a}^{b} = F(b) - F(a) \text{ mit } F'(x) = f(x)
$$

### <span id="page-29-4"></span>5.2 Integrationsregeln

$$
\int f(x) + g(x)dx = \int f(x)dx + \int g(x)dx
$$

$$
\int c \cdot f(x)dx = c \cdot \int f(x)dx
$$

$$
\int_{a}^{b} f(x)dx = \int_{a}^{c} f(x)dx + \int_{c}^{b} f(x)dx
$$

$$
\int_{a}^{b} f(x)dx = -\int_{b}^{a} f(x)dx
$$

$$
\int_{a}^{a} f(x)dx = 0
$$

#### <span id="page-29-5"></span>5.3 Partielle Integration

Die partielle Integration ist die Umkehrung der Produktregel der Differentialrechung. Diese Methode löst kein Integral vollständig, sondern wandelt sie ein kompliziert zu integrierendes Produkt zweier Funktionen in eine Summe eines einfacheren Integrals und einer Funktion um.

$$
\int u'(x) \cdot v(x) dx = u(x) \cdot v(x) - \int u(x) \cdot v'(x) dx
$$

$$
\int_a^b u'(x) \cdot v(x) dx = u(x) \cdot v(x) \Big|_a^b - \int_a^b u(x) \cdot v'(x) dx
$$

Bemerkung. Die Funktion  $u(x)$  sollte eine einfach integierbare Funktion sein und die Funktion  $v(x)$  möglichst eine Polynomfunktion (z.B. x) sein, so dass sie nach der Ableitung einfacher wird  $(z.B. (x)' = 1).$ 

### <span id="page-30-0"></span>5.4 Substitutionsmethode

Die Substitutionsmethode ist die Umkehrung der Kettenregel aus der Differentialrechnung. Sie wird oft angewandt, wenn der Integrand aus dem Produkt einer Funktion und deren innerer Ableitung besteht.

- 1. Substitution finden (Tabellen in der Formelsammlung)
- 2. dx substituiren:  $f'(x) = \frac{du}{dx} \Rightarrow dx = \frac{du}{f'(x)}$  $\overline{f'(x)}$
- 3. Substitution in das Integral einsetzen (auch die Integralsgrenze sind zu substituiren)
- 4. Integral lösen und rücksubstituiren

### <span id="page-30-1"></span>5.4.1 Nützliche Formeln

Die folgende zwei Formeln können mit Hilfe der Substitutionsmethode ( $u = f(x)$ ) bewiesen werden (oder direkt mit  $f'(x) dx = df$ ) und können bei der Berechnung von Integralen extrem hilfsreich sein:

$$
\int \frac{f'(x)}{f(x)} dx = \ln |f(x)| + C \qquad \int f(x) \cdot f'(x) dx = \frac{1}{2} \cdot (f(x))^2 + C
$$

### <span id="page-30-2"></span>5.5 Integrale von rationellen Funktionen

Integrale von rationalen Funktionen  $f(x)/g(x)$  lassen sich mit der Methode der Partialzerlegung auf die folgende Integrale zurückführen:

 $\bullet$   $\int \frac{1}{x+1}$  $\frac{1}{x+b}dx = \ln|x+b| + C$ 

• 
$$
\int \frac{1}{(x+b)^n} dx = -\frac{1}{n-1} \cdot \frac{1}{(x+b)^{n-1}} + C
$$
 mit  $n \ge 2$ 

• 
$$
\int \frac{x+b}{x^2+2bx+c} dx = \frac{1}{2} \cdot \ln|x^2 + 2bx + c| + C
$$

- $\int \frac{1}{x^2 + 2bx + c} dx = \frac{1}{\sqrt{c-1}}$  $\frac{1}{c-b^2} \cdot \arctan\left(\frac{x+b}{\sqrt{c-b^2}}\right) + C$  $(c - b^2 > 0 \longleftrightarrow x^2 + 2bx + c$  keine reellen Nullstellen hat)
- $\int \frac{x+b}{(x^2+2bx+c)^n} dx = \frac{1}{2\cdot(n-1)} \cdot \frac{1}{(x^2+2bx+c)^{n-1}} + C$  mit  $n \ge 2$

• 
$$
I_n = \int \frac{1}{(x^2 + 2bx + c)^n} dx = ? \ (c - b^2 > 0, n \ge 2)
$$
  
\n $\rightarrow 2 \cdot (n - 1) \cdot (c - b^2) \cdot I_n = (2n - 3) \cdot I_{n-1} + \frac{x + b}{(x^2 + 2bx + c)^{n-1}}$ 

### <span id="page-30-3"></span>5.5.1 Partialbruchzerlegung

Die Idee der Partialbruchzerlegung ist eine schwierige rationale Funktion in mehrere einfachere umzuwandeln. Dafür man macht man folgende Ansätze:

• einfache Nullstellen (1 und −3 im Beispiel):

$$
\frac{N(x)}{(x-1)\cdot(x+3)} = \frac{A}{x-1} + \frac{B}{x+3}
$$

• wiederholte Nullstellen (1 (2-Mal) und −3 im Beispiel):

$$
\frac{N(x)}{(x^2 - 2x + 1) \cdot (x + 3)} = \frac{A}{x - 1} + \frac{B}{(x - 1)^2} + \frac{C}{x + 3}
$$

• komplex konjugierte Nullstellen (±i und −3 im Beispiel):

$$
\frac{N(x)}{(x^2+1)\cdot(x+3)} = \frac{A\cdot x + B}{x^2+1} + \frac{C}{x+3}
$$

Bemerkung. Ist der Grad von  $N(x)$  grösser als der Grad des Nenners muss man zuerst Polynomdivision durchführen.

Bemerkung.  $A, B, C, \ldots$  sind reelle Konstanten.

### <span id="page-31-0"></span>5.6 Uneigentliche Integrale

$$
\int_{a}^{\infty} f(x)dx = \lim_{\xi \to \infty} \int_{a}^{\xi} f(x)dx \qquad \int_{-\infty}^{a} f(x)dx = \lim_{\xi \to -\infty} \int_{\xi}^{a} f(x)dx
$$

Für eine auf  $(a, b]$  stetige Funktion f  $(a < b)$  ist:

$$
\int_{a}^{b} f(x)dx = \lim_{\xi \to a^{+}} \int_{\xi}^{b} f(x)dx
$$

Für eine auf  $[a, b)$  stetige Funktion f  $(a < b)$  ist:

$$
\int_{a}^{b} f(x)dx = \lim_{\xi \to b^{-}} \int_{a}^{\xi} f(x)dx
$$

### <span id="page-31-1"></span>5.7 Integral mit Parameter

Für die Ableitung eines Integrals gilt

$$
\left(\int_{u(x)}^{v(x)} f(t,x) dt\right)' = f(v(x),x) \cdot v'(x) - f(u(x),x) \cdot u'(x) + \int_{u(x)}^{v(x)} f_x(t,x) dt
$$

Bemerkung. Der Hauptsatz der Integralrechnung ist nur ein Speziallfall von dieser Formel (mit  $v(x) = x, f_x = 0 \text{ und } u'(x) = 0.$ 

# <span id="page-32-0"></span>5.8 Aufgaben

1. Man berechne die folgende Integrale:

(a) (b) (c) 
$$
\int \tan^2 x \, dx \qquad \int_0^{\pi} x^2 \cdot \sin x \, dx \qquad \int \frac{x}{x^3 + x^2 - x - 1} \, dx
$$

2. Man berechne die folgende Integrale:

(a) (b) (c) 
$$
\int \frac{x}{\sin^2 x} dx
$$
 (b) 
$$
\int \frac{dx}{\sqrt{e^x - 1}}
$$
 (c) 
$$
\int x^2 \cdot \log x dx
$$

Tipp: Für (b) substituire  $z =$ √  $e^x-1$ . 3. Man berechne die folgende Integrale:

(a)

(b) (c)  
\n
$$
\int \frac{x^2}{x^2 - 1} dx \qquad \qquad \int \frac{4x}{x^3 - x^2 + x - 1} dx \qquad \qquad \int \frac{4x^2}{x^3 - x^2 - x + 1} dx
$$

- 4. Man berechne die folgende uneigentliche Integrale
	- (a)  $\int^{\infty}$  $\boldsymbol{0}$ 1  $\frac{1}{x^2+1}dx$ (b)  $\int_0^1$ 0  $\frac{1}{\sqrt{1}}$  $\frac{1}{1-x^2}dx$
5. Mit Hilfe einer geeigneten Substitution bestimme man die folgende uneignetliche Integrale

$$
\qquad \qquad \textbf{(a)}\qquad \qquad \textbf{(b)}\qquad \qquad \textbf{(c)}
$$

$$
\int_{2}^{\infty} \frac{dx}{x \cdot \ln x} \qquad \qquad \int_{2}^{\infty} \frac{dx}{x \cdot (\ln x)^2} \qquad \qquad \int_{0}^{\infty} \frac{x}{\sqrt{1 + x^4}} dx
$$

6. Es sei  $f$  eine auf der ganzen  $\mathbb{R}^3$  definirte und stetige Funktion. Wir definieren

$$
F: x \mapsto \int_0^{\sin x} f(t) dt
$$

Bestimme  $F'(x)$ .

7. Gegeben sei die Funktion

$$
f: x \mapsto \int_0^x e^{-t^2} \cdot \sin(tx) dt
$$

Man bestimme das kleinste  $n \in \{0, 1, 2, 3, 4, 5\}$ , sodass  $f^{(n)}(0) \neq 0$  ist, und den Wert dieser Ableitung.

# 6 Anwendung der Differentialrechnung - Ebene Kurven

Ebene Kurven können auf verschieden Arten dargestellt werden:

- Parameterdarstellung:  $t \mapsto \vec{r}(t) = (x(t), y(t))$  (z.B.  $t \mapsto (R \cdot \cos(t), R \cdot \sin(t)))$ ) • Implizite Darstellung:  $k = \{(x, y) | F(x, y) = 0\}$  $(x^2 + y^2 = R^2)$ √  $\sqrt{R^2-x^2}$
- Explizite Darstellung:  $x \mapsto y(x)$

Bemerkung. Es ist möglich, dass einige Kurven nicht auf alle drei beschriebene Arten sich darstellen lassen.

Ableitung eines Vektors:

$$
\dot{\vec{r}}(t) = \frac{d}{dt}\vec{r}(t) = (\dot{x}(t), \dot{y}(t))
$$

# 6.1 Tangente

Die Tangente an einer Kurve im Punkt  $(x_0, y_0)$  is gegeben durch

$$
y = y_0 + f'(x_0) \cdot (x - x_0) = y(t_0) + \frac{\dot{y}(t_0)}{\dot{x}(t_0)} \cdot (x(t) - x(t_0)) = y(t)
$$

### 6.2 Tangentialebene

Die Tangentialebene an einer Fläche im Punkt  $(x_0, y_0, z_0)$  is gegeben durch

$$
z = f(x_0, y_0) + f_x(x_0, y_0) \cdot (x - x_0) + f_y(x_0, y_0) \cdot (y - y_0)
$$

Diese Formel kann nur angewendet werden, wenn die Fläche in Form  $z = f(x, y)$  geschrieben werden kann. Ist das nicht möglich, kann der Gradient benutzen: Gradient steht immer senkrecht zu den Niveauflächen.

# 6.3 Krümmung

Die Krümmung einer Kurve ist gegeben durch

$$
k(t) = \frac{1}{\rho(t)} = \frac{f''(x)}{(1 + (f'(x))^2)^{\frac{3}{2}}} = \frac{\dot{x}(t) \cdot \ddot{y}(t) - \ddot{x}(t) \cdot \dot{y}(t)}{((\dot{x}(t))^2 + (\dot{y}(t))^2)^{\frac{3}{2}}} = \frac{(f(\varphi))^2 + 2 \cdot (f'(\varphi))^2 - f(\varphi) \cdot f''(\varphi)}{(f(\varphi))^2 + (f'(\varphi))^2)^{\frac{3}{2}}}
$$

wobei  $\rho(t)$  der Krümmungsradius ist.

### Evolute (Ort der Zentren der Krümmungskreise):

$$
x_M = x - \frac{y'(1 + (y')^2)}{y''} = x - \frac{\dot{y} \cdot (\dot{x}^2 + \dot{y}^2)}{\dot{x} \cdot \ddot{y} - \ddot{x} \cdot \dot{y}}
$$

$$
y_M = y + \frac{(1 + (y')^2)}{y''} = y + \frac{\dot{x} \cdot (\dot{x}^2 + \dot{y}^2)}{\dot{x} \cdot \ddot{y} - \ddot{x} \cdot \dot{y}}
$$

# 6.4 Aufgaben

- 1. Zwei Räder sind gemäss Zeichnung aneinander befestigt. Der innere Kreis dreht sich mit der Geschwindigkeit $\Omega$  und der äussere mit der Geschwindigkeit $\omega$ im angegebenen Sinn.
	- (a) Geben Sie eine Parameterdarstellung für  $P$  an.
	- (b) Skizziren Sie die Kurve für  $R = 2r$  und  $\Omega = \omega$ .

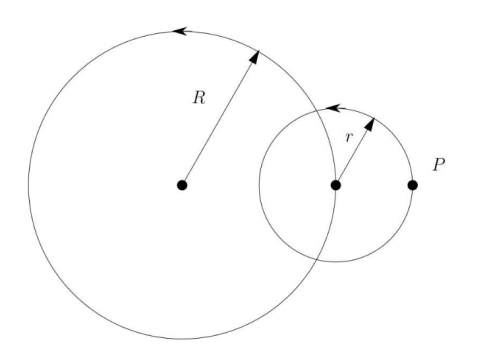

2. Ein Kreis vom Radius r rollt im Innern eines Kreises vom Radius R ab. Die Kurve, die dabei ein fester Punkt P der Peripherie des kleinen Kreises beschreibt, heisst Hypozykloide. Bestimme im Fall  $R = 4r$  für die Kurve eine Parameterdarstellung (a)) und eine implizite Gleichung (b)).

3. Man finde eine Parameterdarstellung der Kurve, die von allen Punkten gebildet wird, welche ausserhalb der Ellipse  $x^2 + 4y^2 = 1$  liegen und von dieser den Abstand 1 besitzen. 4. Man bestimme die Krümmung und den Krümmungsradius der Kurve mit der Parameterdarstellung

 $\vec{r}(t) = (\sin(t), \cosh(t))$ 

zum Zeitpunkt  $t = 0$ .

5. Man bestimme die Gleichung der Tangente an den Graphen der Funktionen f bzw. g an der Stelle  $x_0 = 0$ .

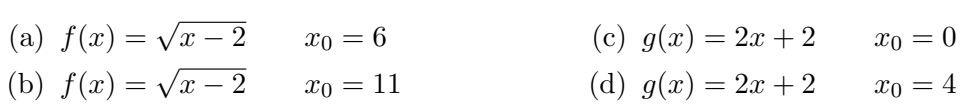

- 6. (a) In welchem Punkt der Kurve  $y = e^x$  ist die Krümmung am grössten?
	- (b) Man gebe eine Parameterdarstellung der Evolute der Kurve  $y = e^x$ .

7. Wie lautet die Gleichung der Tangentialebene an den Graphen der Funktion

$$
f:(x,y)\mapsto \frac{1}{1+x-y}
$$

im Punkt  $P = (0, 0, 1)$ ?

8. Auf der Fläche  $F = \{(x, y, z) | x^2 + y^2 - z^2 = 1\}$  liegen die beiden Geraden

 $g_1 : s \mapsto (-1, s, -s)$  und  $g_2 : t \mapsto (t, 1, t)$   $-\infty < s, t < \infty$ 

Die Geraden  $g_1$  und  $g_2$ schneiden sich in einem Punkt $P$ auf der Fläche. Berechnen Sie $P$ und die Gleichung der Tangentialebene an die Fläche im Punkt  $P$ .

9. Man bestimme die Tangentialebene an der Fläche

$$
\sqrt{x} + \sqrt{y} + \sqrt{z} = 3
$$

im Punkt  $(x_0, y_0, z_0)$ .

# 7 Anwendung der Integralrechnung

# 7.1 Sektorfläche

Die Sektorfläche einer Kurve mit der Parametrisieung  $\vec{r}(t) = (x(t), y(t))$  ist gegeben durch

$$
F = \frac{1}{2} \int_{t_1}^{t_2} (x \cdot \dot{y} - \dot{x} \cdot y) dt
$$

Ist die Kurve gegeben durch  $\rho = f(\varphi)$  dann gilt

$$
F = \frac{1}{2} \int_{\varphi_1}^{\varphi_2} (f(\varphi))^2 d\varphi
$$

Falls die Kurve geschlossen ist:

$$
F = -\int_{t_1}^{t_2} \dot{x} \cdot y \, dt = \int_{t_1}^{t_2} \dot{y} \cdot x \, dt
$$

Fläche zwischen Kurve und x-Achse ( $\dot{x} = \frac{dx}{dt} \rightarrow dx = \dot{x} dt$ ):

$$
F = \int_a^b f(x) dx \qquad F = \int_{t_1}^{t_2} y \cdot \dot{x} dt
$$

### 7.2 Bogenlänge

Die Bogenlänge einer Kurve mit der Parametrisierung  $\vec{r}(t)$  is gegeben durch

$$
L = \int_{t_1}^{t_2} |\dot{\vec{r}}(t)| dt = \int_{t_1}^{t_2} \sqrt{\dot{x}^2 + \dot{y}^2} dt
$$

Für eine Kurve  $y = f(x)$  ist  $\vec{r}(t) = (x, f(x))$ , somit ist:

$$
L = \int_a^b \sqrt{1 + (f'(x))^2} \, dx
$$

Für eine Kurve  $\rho = f(\varphi)$  ist  $\vec{r}(t) = (f(\varphi) \cdot \cos(\varphi), f(\varphi) \cdot \sin(\varphi))$ , somit ist:

$$
L = \int_{\varphi_1}^{\varphi_2} \sqrt{\rho^2 + (\rho')^2} \, d\varphi
$$

### 7.3 Volumenberechnung

Rotation um x-Achse (die Funktion  $f(x)$  rotiert um die x-Achse):

$$
V_x = \pi \int_a^b (f(x))^2 dx = \pi \int_{t_1}^{t_2} y^2 \cdot \dot{x} dt
$$

Rotation um y-Achse (die Funktion  $f(x)$  rotiert um die y-Achse):

$$
V_y = 2\pi \int_a^b x \cdot f(x) dx = 2\pi \int_{t_1}^{t_2} x \cdot y \cdot \dot{x} dt
$$

Diese Formel können mit Hilfe der Gebietsintegrale oder der Volumenintegrale hergeleitet werden. In einigen Fällen ist es jedoch schneller, diese Formeln direkt einzusetzen.

#### 7.4 Gebietsintegrale

Das Volumen eines Körpers K mit Grundfläche B und Deck  $\Gamma(f)$  ist

$$
V = \iint_B f(x, y) \, dF
$$

Für ein Gebiet B der Gestalt

$$
B = \{(x, y) \mid a_0 \le x \le a_1, b_0(x) \le y \le b_1(x)\}\
$$

erhalten wir das Doppelintegral

$$
V = \int_{a_0}^{a_1} \left( \int_{b_0(x)}^{b_1(x)} f(x, y) dy \right) dx
$$

Für das **Flächeninhalt** von  $B$  gilt

$$
F(B) = \iint_B dF
$$

Bemerkung. Das Flächeninhalt von  $B$  ist nicht anderes als die Summe alle infinitesimale Elemente dF. Das Volumen des prismatischen Köpers K mit Deck  $f(x, y) = 1$  ist  $V = F(B) \cdot h =$  $F(B) \cdot 1 = F(B).$ 

Für die Schwerpunktskoordinaten von  $B$  gilt

$$
x_s = \frac{1}{F(B)} \iint_B x dF \qquad y_s = \frac{1}{F(B)} \iint_B y dF
$$

#### 7.4.1 Flächenträgheitsmoment

Das Traägheitsmoment der Fläche B bezüglich einer Achse ist definiert als

$$
I = \iint_B (\text{Achsenabstand})^2 \, dF
$$

Das Trägheitsmoment bez. der x-Achse und bez.  $y$ -Achse des Bereiches B sind

$$
I_x = \iint_B y^2 dF \qquad I_y = \iint_B x^2 dF
$$

Das polare Flächenträgheitsmoment von  $B$  ist

$$
J_p = \iint_B x^2 + y^2 dF = I_x + I_y
$$

### 7.5 Koordinaten Transformationen bei Gebietsintegralen

Im Polarkoordinaten beschreibt man einen Punkt  $(x, y)$  in der Ebene durch Betrag  $\rho$  und Winkel/Phase  $\varphi$ . Die Transformationsgleichungen lauten:

$$
x = \rho \cdot \cos \varphi \qquad y = \rho \cdot \sin \varphi
$$

und beziehungsweise

$$
\rho = \sqrt{x^2 + y^2} \qquad \varphi = \begin{cases} \arctan\left(\frac{y}{x}\right) & \text{für } x > 0 \\ \arctan\left(\frac{y}{x}\right) + \pi & \text{für } x < 0 \end{cases}
$$

Das Flächenelement  $dF$  in Polarkoordinaten ist gegeben durch

$$
dF = \rho \, d\rho d\varphi
$$

• kartesiche Koordinaten

$$
\int_{-1}^{1} \int_{-\sqrt{1-x^2}}^{\sqrt{1-x^2}} x^2 + y^2 \, dy dx = \int_{-1}^{1} x^2 y + \frac{1}{3} y^3 \Big|_{-\sqrt{1-x^2}}^{\sqrt{1-x^2}} dx
$$

$$
= \int_{-1}^{1} 2x^2 \sqrt{1-x^2} + \frac{2}{3} (1-x^2)^{3/2} dx = \dots = \frac{\pi}{2}
$$

• Polarkoordinaten

$$
\int_0^{2\pi} \int_0^1 \rho^2 \cdot \rho d\rho d\varphi = \frac{1}{4} \int_0^{2\pi} \rho^4 \Big|_0^1 d\varphi
$$

$$
= \frac{1}{4} \int_0^{2\pi} d\varphi = \frac{\pi}{2}
$$

Man sieht dass die Berechnungen in Polarkoordinaten einfacher und schneller sind.

# 7.6 Volumenintegrale

Für ein Gebiet  $B$  der Gestalt

$$
B = \{(x, y, z) \mid a_0 \le x \le a_1, b_0(x) \le y \le b_1(x), c_0(x, y) \le z \le c_1(x, y)\}
$$

wird das Volumenintegral

$$
\iiint_B f(x, y, z) dV = \int_{a_0}^{a_1} \left( \int_{b_0(x)}^{b_1(x)} \left( \int_{c_0(x, y)}^{c_1(x, y)} f(x, y, z) dz \right) dy \right) dx
$$

Für das Volumen von  $B$  gilt

$$
V(B) = \iiint_B dV
$$

Für die Schwerpunktskoordinaten von  $B$  gilt

$$
x_s = \frac{1}{V(B)} \iiint_B x dV \qquad y_s = \frac{1}{V(B)} \iiint_B y dV \qquad z_s = \frac{1}{V(B)} \iiint_B z dV
$$

Für gegebene Dichte  $\rho(x, y, z)$  von B ist die Masse von B

$$
M = \iiint_B \rho(x, y, z) dV
$$

und die Schwerpunktskoordinaten

$$
x_s = \frac{1}{M(B)} \iiint_B x \rho \, dV \qquad y_s = \frac{1}{M(B)} \iiint_B y \rho \, dV \qquad z_s = \frac{1}{M(B)} \iiint_B z \rho \, dV
$$

Das Massenträgheitsmoment von  $B$  ist

$$
I_z = \iiint_B (x^2 + y^2) \cdot \rho(x, y, z) dV
$$

Die Massenträgheitsmomenten bez. der  $x$  und der  $y$ -Achse sind auch so definiert.

# 7.7 Koordinaten Transformationen bei Volumenintegrale

### 7.7.1 Zylinderkoordinaten

Im Zylinderkoordinaten beschreibt man einen Punkt  $(x, y, z)$  in der Ebene durch Betrag  $\rho$ , einen Winkel/Phase  $\varphi$  und eine Höhe z. Die Transformationsgleichungen lauten:

$$
x = \rho \cdot \cos \varphi \qquad y = \rho \cdot \sin \varphi \qquad z = z
$$

und beziehungsweise

$$
\rho = \sqrt{x^2 + y^2} \qquad \varphi = \begin{cases} \arctan\left(\frac{y}{x}\right) & \text{für } x > 0 \\ \arctan\left(\frac{y}{x}\right) + \pi & \text{für } x < 0 \end{cases} \qquad z = z
$$

Das Volumenelement dV in Polarkoordinaten ist gegeben durch

$$
dV = \rho \, d\rho d\varphi dz
$$

### 7.7.2 Kugelkoordinaten

Im Kugelkoordinaten beschreibt man einen Punkt  $(x, y, z)$  in der Ebene durch Betrag r, und zwei Winkel  $\varphi$  und  $\theta$ . Die Transformationsgleichungen lauten:

$$
x = r \cdot \cos(\varphi) \cdot \sin(\theta)
$$
  $y = r \cdot \sin(\varphi) \cdot \sin(\theta)$   $z = r \cdot \cos(\theta)$ 

Das Volumenelement dV in Polarkoordinaten ist gegeben durch

$$
dV = r^2 \sin(\theta) dr d\varphi d\theta
$$

## 7.8 Jacobi Matrix

## 7.8.1 2D-Fall

Für ein Koordinatensystem der Form

$$
x = f(u, v) \qquad y = g(u, v)
$$

ist das Flächenelement

$$
dF = \left| \det \begin{pmatrix} x_u & x_v \\ y_u & y_v \end{pmatrix} \right| du dv
$$

**Beispiel.** Für eine Ellipse mit  $\vec{r}(t) = (a \cdot \cos(t), b \sin(t))$  ist die folgende Koordinatentransformation hilfsreich:

$$
x = a \cdot s \cdot \cos(\phi) \qquad y = b \cdot s \cdot \sin(\phi)
$$

### 7.8.2 3D-Fall

Für ein Koordinatensystem der Form

$$
x = f(u, v, w) \qquad y = g(u, v, w) \qquad z = h(u, v, w)
$$

ist das Flächenelement

$$
dV = \begin{vmatrix} x_u & x_v & x_w \\ y_u & y_v & y_w \\ z_u & z_v & z_w \end{vmatrix} du dv dw
$$

# 7.9 Aufgaben

1. Berechnen Sie den Trägheitsmoment $\Theta(a,b)$ des Würfels

$$
Q = \{(x, y, z) \in \mathbb{R}^3 \mid 0 \le x \le 1, 0 \le y \le 1, 0 \le z \le 1\}
$$

bezüglich der zur x-Achse parallelen Achse, die durch  $(0,a,b)$ geht. Die Dichte $\varrho$ von $Q$ sei konstant.

2. Man berechne das polare Trägheitsmoment des "Windrädchens" bezüglich  $(0,0)$ 

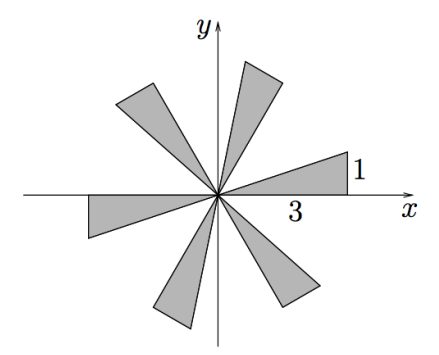

3. Man berechne den Schwerpunkt des (homogen mit Masse belegten) Flächenstücks, welches durch die beiden Parablen

 $y^2 = 2px$   $x^2 = 2py$   $(p > 0)$ 

begrenzt wird.

4. Die Kurve  $K$  mit Parameter  $t$  ist gegeben durch

$$
x(t) = \int_1^t \frac{\cos u}{u} du \qquad y(t) = \int_1^t \frac{\sin u}{u} du \qquad t \ge 1
$$

Man bestimme die Bogenlänge von K vom Koordinatenursprung  $(t = 1)$  bis zum ersten Punkt mit vertikaler Tangente.

5. Bestimmen Sie die Fläche des unten dargestellten  $x$ -förmigen Bereichs

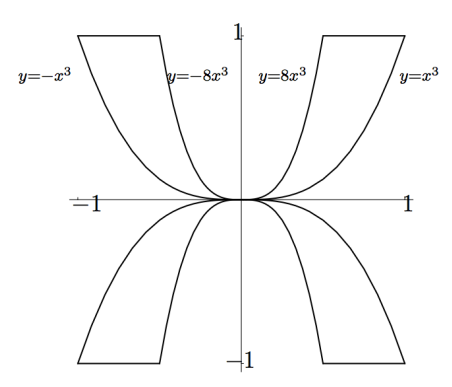

6. Man bestimme den Schwerpunkt des im Polarkoordinaten gegebenen Gebietes  $\boldsymbol{B}$ 

 $B = \{0 \le \varphi \le \pi, 0 \le \rho \le \varphi\}$ 

7. Bestimmen Sie den Schwerpunkt der homogenen konischen Welle (Rotationsachse =  $x$ -Achse) der untenstehenden Figur.

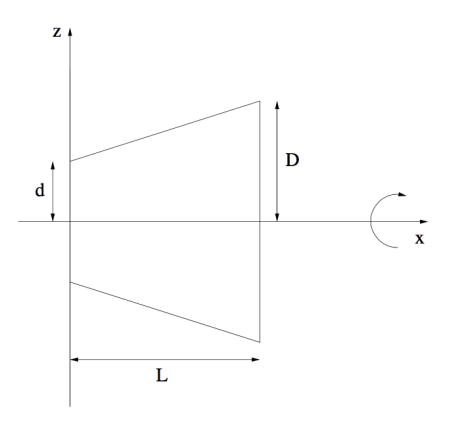

8. Die gezeichnete Kreissektorfläche (Radius R, Zentriwinkel  $\alpha$ ) soll um die z-Achse um einen Winkel  $\beta$  rotiert werden. Berechnen Sie das Trägheitsmoment bezüglich der z-Achse des so entstandenen homogenen Körpers (Dichte  $\delta$ ).

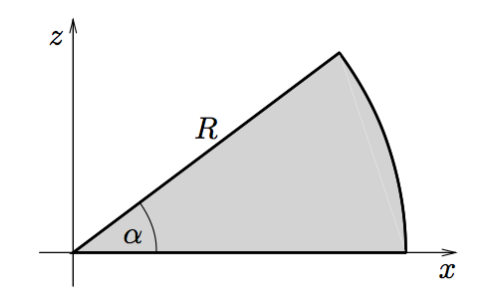

9. Ein gerader Kreiszylinder mit Radius  $R(x^2 + y^2 \le R^2)$  und Höhe  $H(0 \le z \le H)$ , habe eine Dichte von  $\rho(x, y, z) = 1 + x^2 + y^2 + z$ . Berechnen Sie das Trägheitsmoment bei Rotation um die z-Achse.

10. Man berechne das Flächeninhalt des Dreiecks  $D$ , das durch die Punkte  $(0,0)$ ,  $(1,0.5)$ ,  $(0,1)$ geht.

11. Sei  $R = \{(x, y, z) \in \mathbb{R}^3 \mid 1 \leq x^2 + y^2 + z^2 \leq 2\}$  und  $f(x, y, z) = \frac{z^2}{x^2 + y^2}$  $\frac{z^2}{x^2+y^2+z^2}$ . Man berechne  $\int$ R  $f(x, y, z) dx dy dz$ 

- 12. Man bestimme das Flächeninhalt der Ellipse  $\vec{r}(t) = (\cos(t), 2\sin(t))$  mit Hilfe...
	- (a) eines Doppelintegrals
	- (b) eines einfaches Integrals

13. Berechnen Sie das oberhalb der Ellipse  $x^2 + 4y^2 \le 1$  und unterhalb der Fläche  $z = 1 - x^2$ liegende Volumen.

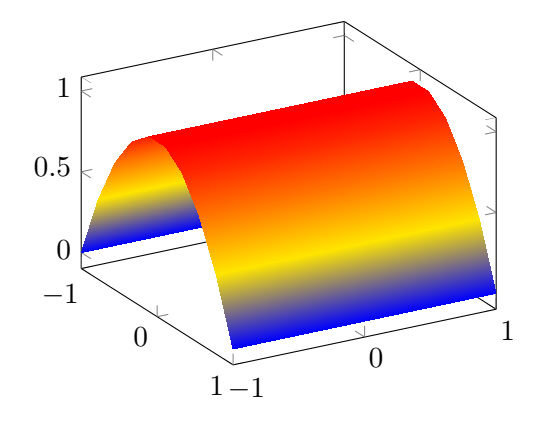

# 8 Vektoranalysis

# 8.1 Skalarfelder und Vektorfelder

**Definition.** Ein Skalarfeld  $f : B \to \mathbb{R}$  ordnet jedem Punkt  $(x, y, z)$  eine skalare Grösse  $f(x, y, z)$ . Ein Vektorfeld  $\vec{v} : B \to \mathbb{R}^3$  ordnet jedem Punkt  $(x, y, z)$  einen Vektor  $\vec{v}(x, y, z)$  zu.

# 8.2 Feldlinien

Die Feldlinien  $\gamma(t)$  zu einem Vektorfeld  $\vec{v}$  sind charakterisiert durch die Differentialgleichung

$$
\dot{\gamma}(t) = \vec{v}(\gamma(t))
$$

### 8.2.1 2D-Fall

Die Feldlinien eines Vektorfeldes  $\vec{v}(x, y)$  sind gegeben durch

$$
y'(x) = \frac{v_2(x, y)}{v_1(x, y)}
$$

Bemerkung. Das Vektorfeld senkrecht auf einer Kurve  $f(x, y)$  entspricht grad $(f(x, y))$ .

# 8.3 Differentialoperatoren der Vektoranalysis

### 8.3.1 Der Gradient

grad 
$$
f(x, y, z) = \nabla f(x, y, z) = \begin{pmatrix} \frac{\partial}{\partial x} f(x, y, z) \\ \frac{\partial}{\partial y} f(x, y, z) \\ \frac{\partial}{\partial z} f(x, y, z) \end{pmatrix}
$$

Bemerkung. Der Gradient kann nur auf eine skalare Funktion  $f(x, y, z)$  angewendet werden. Der Gradient einer Funktion ist ein Vektorfeld.

### 8.3.2 Die Divergenz

$$
\text{div}\vec{v}(x,y,z) = \nabla \cdot \vec{v}(x,y,z) = \frac{\partial}{\partial x}v_1(x,y,z) + \frac{\partial}{\partial y}v_2(x,y,z) + \frac{\partial}{\partial z}v_3(x,y,z)
$$

Bemerkung. Die Divergenz kann nur auf ein Vektorfeld  $\vec{v}(x, y, z)$  angewendet werden. Die Divergenz eines Vektorfeldes ist ein Skalar.

### 8.3.3 Die Rotation

$$
rot\vec{v}(x, y, z) = \nabla \times \vec{v}(x, y, z) = \begin{pmatrix} \frac{\partial}{\partial y}v_3 - \frac{\partial}{\partial z}v_2\\ \frac{\partial}{\partial z}v_1 - \frac{\partial}{\partial x}v_3\\ \frac{\partial}{\partial x}v_2 - \frac{\partial}{\partial y}v_1 \end{pmatrix}
$$

Bemerkung. Die Rotation kann nur auf ein Vektorfeld  $\vec{v}(x, y, z)$  angewendet werden. Die Rotation eines Vektorfeldes ist wieder ein Vektorfeld.

Es gilt:

$$
rot(grad f) = \vec{0} \qquad \text{div}(\text{rot}\vec{v}) = 0
$$

### 8.3.4 Laplace-Operator

$$
\Delta f = \text{div}(\text{grad} f) = \nabla^2 f = f_{xx} + f_{yy} + f_{zz}
$$

### 8.4 Flächen

Das Oberflächenintegral einer Funktion f auf der Fäche  $S : (u, v) \mapsto \vec{r}(u, v)$  ist gegeben durch

$$
\iint_{S} f dA = \iint_{S} f(\vec{r}(u, v)) \cdot |\vec{r}_{u}(v, v) \times \vec{r}_{v}(u, v)| dudv
$$

Das Oberflächenelement ist also

$$
dA = |\vec{r}_u(v, v) \times \vec{r}_v(u, v)| du dv
$$

Der Oberflächeninhalt von S ist

$$
A = \iint_{S} dA = \iint_{S} |\vec{r}_{u}(v, v) \times \vec{r}_{v}(u, v)| du dv
$$

Ist eine Fläche durch eine explizite Darstellung der Form  $z = f(x, y)$  gegeben

$$
A = \iint_S \sqrt{f_x^2 + f_y^2 + 1} \, dy dx
$$

Entsteht die Fläche durch eine Rotation einer Kurve mit der Parametrisierung  $\vec{r}(t)$  um die x-Achse dann ist

$$
A = 2\pi \int_{t_1}^{t_2} y \cdot \sqrt{\dot{x}^2 + \dot{y}^2} dt
$$

Ist die Kurve mit einer expliziten Darstellung  $y = f(x)$  gegeben, dann gilt

$$
A = 2\pi \int_{a}^{b} f(x) \cdot \sqrt{1 + (f'(x))^{2}} dx
$$

### 8.5 Der Fluss

Der Fluss  $\Phi$  eines Vektorfeldes durch eine Fläche S mit Normaleneinheitsvektor  $\vec{n}$  ist

$$
\Phi = \iint_S \vec{v} \cdot \vec{n} \, dA = \iint_S \vec{v}(\vec{r}(u, v)) \cdot (\vec{r}_u(u, v) \times \vec{r}_v(u, v)) \, du dv
$$

### 8.6 Der Divergenzsatz

Der Fluss durch die gesamte geschlossene Oberfäche eines Körpers  $B$  von innen nach aussen ist gegeben durch

$$
\Phi = \iint_{\partial B} \vec{v} \cdot \vec{n} \, dA = \iiint_B \text{div}\vec{v} \, dV
$$

Man sieht auch:

- Ist div $\vec{v} = 0$ , dann ist  $\vec{v}$  quellenfrei (und umgekehrt)
- Falls div $\vec{v} > 0$ , dann besitzt  $\vec{v}$  Quellen
- Falls div $\vec{v}$  < 0, dann besitzt  $\vec{v}$  Senken

## 8.7 Die Arbeit

Die Arbeit eines Vektorfeldes  $\vec{v}(x, y, z)$  entlang einer Kurve mit der Parametrisierung  $\vec{r}(t)$  ist

$$
W = \int_{\gamma} \vec{v} \, d\vec{r} = \int_{t_1}^{t_2} \vec{v}(\vec{r}(t)) \cdot \dot{\vec{r}}(t) \, dt
$$

Vorgehen:

- 1. Weg parametrisieren (auf die Richtung aufpassen!)
- 2.  $\vec{r}(t)$  berechnen und  $\vec{r}(t)$  in  $\vec{v}(x, y, z)$  einsetzen
- 3. Arbeit berechnen gemäss der Formel

#### 8.8 Der Satz von Stokes

Die Arbeit W (oder Zirkulation) eines Vektorfelds  $\vec{v}$  entlang einer geschlossen Kurve ∂S entspricht dem Fluss der Rotation rot $\vec{v}$  durch die Oberfläche S

$$
W = \int_{\partial S} \vec{v} \, d\vec{r} = \iint_S \text{rot}\vec{v} \cdot \vec{n} \, dA
$$

Achtung: Der Satz von Stokes kann nicht angewendet werden falls der Vektorfeld  $\vec{v}$  nicht auf die ganze Fläche  $S$  definiert ist.

Achtung:  $\vec{n}$  muss normiert sein und in die richtige Richtung zeigen!

Bemerkung. Die Fläche S kann irgend eine Fläche sein, solange die Arbeit auf ∂S berechnet werden muss. Zum Beispiel, ist ∂S eine Umfang in der xy-Ebene, so als Fläche S kann der Kreis in der Ebene, aber ebenfalls eine Halbkugel, ein Zylinder ohne Grundfläche usw. gewählt werden.

### 8.9 Potentialfelder

Falls rot $\vec{v} = \vec{0}$  und  $D(\vec{v})$  einfach zusammenhängend ist dann gibt es eine Funktion f, so dass  $\vec{v} = \text{grad} f.$ 

Durch Integration nach  $x,y$  und z (siehe [4.1.3\)](#page-20-0) kann man die Funktion f finden. Diese Funktion nennt man Potential.

Die Arbeit von  $P_1$  bis  $P_2$  ist unabhängig von dem Weg und ist gegeben durch

$$
W = f(P_2) - f(P_1)
$$

Man sieht also, dass die Arbeit entlang geschlossenen Kurven immer gleich Null ist. Solche Vektorfelder nennt man konservativ oder wirbelfrei.

Bemerkung. Die Bedingung rot $\vec{v} = \vec{0}$  ist äquivalent zu den Integrabilitätsbedinungen: Ist rot $\vec{v} =$ 0 dann sind die Integrabilitätsbedinungen erfüllt (solange  $D(\vec{v})$  einfach zusammenhängend ist).

Bemerkung. Es gibt Vektorfelder, die ein Potential besitzen, aber die einen nicht einfach zusammenhängenden Definitionsbereich besitzten (der obere Satz gilt nicht in beide Richtungen).

# 8.10 Aufgaben

 $1.$  Berechnen Sie div und rot für die folgende Vektorfelder  $\hspace{0.1mm}$ 

$$
\vec{v}_1(x, y, z) = (z - y, x + z, -x - y) \qquad \vec{v}_2(x, y, z) = (3y, -xz, yz^2)
$$

2. Man bestimme die Gleichung der Figur, die bei der Rotation der Gerade, die durch den Richtungsvektor (0, 1, 1) definiert ist, um die z-Achse entsteht.

3. Man berechne das Mantelfläche der Kegel  $x^2 + y^2 = z^2$  für  $z \in [0, 1]$ .
4. Man berechne das Oberflächeninhalt einer Kugel mit Radius  $R$ .

- 5. Eine Gerade geht durch den Punkt  $(1, 0, 0)$  und hat den Richtungsvektor  $(0, 1, 1)$ . Lässt man sie um die z-Achse rotieren, so erzeugt sie eine Fläche (einschaliges Rotationshyperboloid).
	- (a) Geben Sie eine Parameterdarstellung dieser Fläche an.
	- (b) Bestimmen Sie die Gleichung dieser Fläche.
	- (c) In welchen Punkten der Flache ist der Normalenvektor parallel zur Richtung des Vektors  $(1, 1, -1)$ ?
	- (d) Berechnen Sie den Inhalt des Flachenstuckes zwischen den Ebenen  $z = 0$  und  $z = 2$ .

6. Berechnen Sie den Fluss des Vektorfeldes

$$
\vec{v} : (x, y, z) \mapsto (yz, y^2z, yz^2)
$$

von innen nach aussen durch den Zylindermantel

$$
M = \{(x, y, z) \mid x^2 + y^2 = 1, 0 \le z \le 1\}
$$

7. Man berechne den Fluss von innen nach aussen des Vektorfeldes  $\vec{v} = (x+2, y+1, z)$  durch die Halbkugel $B$  mit Radius 1.

8. Gegeben ist das Vektorfeld

$$
\vec{v}:(x,y,z)\mapsto (xz,yx,zy)
$$

Man berechne den Fluss des Vektorfeldes  $\vec{v}$ durch die Oberfïache des zum Winkel $\vartheta_0$ gehörigen Sektors  $S$  der Einheitskugel um der Ursprung.

9. Gegeben ist das Vektorfeld

$$
\vec{v}(x,y,z) = \left(4xy, 2x^2 + 2yz^2 - \frac{2}{3}y^3, 2y^2z - \frac{2}{3}z^3\right)
$$

Betrachten Sie die Kugel K mit  $x^2 + y^2 + z^2 \leq 1$ . Sei B der im ersten Oktanden ( $x \geq$  $0, y \geq 0, z \geq 0$ ) liegende Teilkörper von K.

(a) Berechnen Sie

$$
\iiint_B \text{div}\vec{v}\,dV
$$

(b) Berechnen Sie den Fluss des Vektorfeldes  $\vec{v}$  durch den gekrümmten Teil der Oberfläche von  $B$  von innen nach aussen.

10. Man berechne den Fluss des Vektorfeldes  $\vec{v} = (3x + y, 2y, z + 5)$  von innen nach aussen durch  $\partial T$ . T ist ein Tetraeder mit Eckepunkten  $(1, 1, 1), (2, 1, 2), (4, 4, 1), (1, 1, 2)$ .

11. Berechnen Sie die Arbeit des Vektorfeldes  $\vec{v} = (z^2, x, xy)$  längs dem geraden Weg von  $(0, 1, 0)$  nach  $(1, -1, -1)$ .

12. Berechne die Arbeit, welche das Vektorfeld

$$
\vec{v} : (x, y, z) \mapsto (yz, xyz, xy)
$$

entlang des geschlossenen Weges Γ (siehe Figur) leistet.

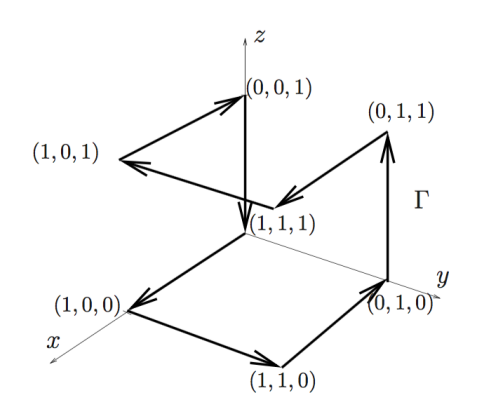

# 13. Gegeben ist das Vektorfeld

$$
\vec{v} : (x, y) \mapsto (4xy^2 - y, 4x^2y - x)
$$

Für die Punkte  $(\alpha, \beta)$  im Quadrat mit den Eckpunkten  $(0, 0), (1, 0), (0, 1), (1, 1)$  berechne man dei Arbeit, welche das Vektorfeld  $\vec{v}$  auf dem geradlinigen Weg von  $(0,0)$  nach  $(\alpha,\beta)$ leistet. Für welche Punkte  $(\alpha, \beta)$  wird diese Arbeit minimal?

14. Gegeben ist das Vektorfeld

$$
\vec{v}:(x,y,z)\mapsto (5005x^{1000}y^3z,15x^{1001}y^2z+2y,5x^{1001}y^3)
$$

Berechnen Sie die Arbeit  $A$  von  $\vec{v}$  entlang der Strecke von  $P = (1, 0, 1)$  nach  $Q = (0, 1, 1)$ .

15. Man berechne die Arbeit des Vektorfeldes  $\vec{v} = (x \cdot e^z, x^2 + \log((y+2)^z), x \cdot \sin(y))$  entlang dem Einheitskreis in der xy-Ebene (Gegenuhrzeigersinn).

16. Gegeben ist das Vektorfeld

$$
\vec{v} : (x, y) \mapsto (x + y, 2xy)
$$

Ferner sei K ein Kreis mit Mittelpunkt  $M = (a, 0)$ , welcher die y-Achse berührt. Wie muss a gewhalt werden, damit die Arbeit von  $\vec{v}$  längs eines Umlaufes im Uhrzeigersinn auf K gleich 2 ist?

17. Man berechne die Arbeit des Vektorfeldes  $\vec{v} = (x^2, y, z)$  entlang der geraden Weg von  $(1, 1, 1)$  nach  $(1, 2, 0)$ . Wie beträgt die Arbeit von  $(1, 2, 0)$  nach  $(1, 1, 1)$ ?

# 9 Komplexe Zahlen

# 9.1 Definition

Eine komplexe Zahl  $z = a + i \cdot b$  wird durch einen realen Teil a und einen imaginären Teil b. i bezeichnet die imaginäre Einheit

 $i^2 = -1$ 

Jede komplexe Zahl z kann in der komplexen Ebene (Gauss'sche Ebene) dargestellt werden.

## 9.1.1 Der komplex konjugiert

Der komplex konjugiert einer komplexen Zahl ist wie folgt definiert:

 $\overline{z} = a - i \cdot b$ 

In der komplexen Ebene  $\bar{z}$  entspricht einer Spiegelung von z um die x-Achse.

## 9.2 Rechenregeln

Seien  $z_1 = a_1 + i \cdot b_1$  und  $z_2 = a_2 + i \cdot b_2$ , dann gilt...

$$
z_1 \pm z_2 = (a_1 \pm a_2) + i \cdot (b_1 \pm b_2)
$$
  
\n
$$
z_1 \cdot z_2 = (a_1 + i \cdot b_1) \cdot (a_2 + i \cdot b_2) = (a_1 \cdot a_2 - b_1 \cdot b_2) + i \cdot (a_1 \cdot b_2 + a_2 \cdot b_1)
$$
  
\n
$$
\frac{z_1}{z_2} = \frac{a_1 + i \cdot b_1}{a_2 + i \cdot b_2} = \frac{(a_1 + i \cdot b_1) \cdot (a_2 - i \cdot b_2)}{a_2^2 + b_2^2} = \frac{a_1 \cdot a_2 + b_1 \cdot b_2}{a_2^2 + b_2^2} + i \cdot \frac{b_1 \cdot a_2 - a_1 \cdot b_2}{a_2^2 + b_2^2}
$$

### 9.3 Darstellungsformen

### 9.3.1 Kartesische Form

Die kartesische Darstellungsform der komplexen Zahl z ist, wie im Abschnitt A.1 eingeführt, die Summe aus dem Realteil  $a$  und dem Imaginärteil  $b$ .

#### 9.3.2 Trigonometrische Form

In der trigonometrischen Form wird die komplexe Zahl z in Polarkoordinaten r (Betrag) und  $\varphi$ (Winkel oder Phase) dargestellt. Die Transformationsgleichungen lauten:

$$
a = r \cdot \cos \varphi \qquad b = r \cdot \sin \varphi
$$

und beziehungsweise

$$
r = \sqrt{a^2 + b^2} \qquad \varphi = \begin{cases} \arctan\left(\frac{b}{a}\right) & \text{für } a > 0\\ \arctan\left(\frac{b}{a}\right) + \pi & \text{für } a < 0 \end{cases}
$$

Für die komplexe Zahl  $z$  erhält man

$$
z = r \cdot (\cos(\varphi) + i \cdot \sin(\varphi)) = r \cdot \text{cis}(\varphi)
$$

#### 9.3.3 Exponetialform

Mit der Euler Formel kann man die komplexe Zahl z auf die folgende Form bringen:

$$
z = r \cdot (\cos(\varphi) + i \cdot \sin(\varphi)) = r \cdot e^{i \cdot \varphi}
$$

In dieser Darstellungsform gelten natürlich alle Potenzeigenschaften.

# 9.4 Fundamentalsatz der Algebra

Eine algebraische Gleichung der Form

$$
a_n \cdot z^n + a_{n-1} \cdot z^{n-1} + \ldots + a_1 \cdot z + a_0 = 0
$$

besitzt in der komplexen Menge genau  $n$  Lösungen.

Bemerkung. Falls die Koeffizienten  $a_n$  der Gleichung reell sind und  $z$  eine Lösung ist, so ist auch  $\bar{z}$  eine Lösung der Gleichung.

# 9.5 Aufgaben

1. Stellen sie die folgenden komplexen Zahlen in der Form $x+i\cdot y$ dar:

(a) 
$$
\frac{1}{1 + \frac{2}{i+7}}
$$
 (b)  $e^{e^{-i\pi/3}}$  (c)  $e^{i(5\pi + i \ln 4)}$ 

- 2. Stellen Sie die folgenden komplexen Zahlen in der Form  $r \cdot e^{i\varphi}$  mit  $r > 0$  und  $\varphi \in [0, 2\pi]$ dar:
	- (a) 1 (c)  $1 - i$ √ 3 (e)  $\frac{2+2i}{1/2-\sqrt{3}/2i}$
	- $(b) -i$ (d)  $e^{i\pi} + 2e^{i\pi/2}$

3. Das Polynom  $x^4 - 2x^3 + x^2 + 2x - 2$  besitzt die Nullstelle  $\sqrt{2} \cdot e^{i\pi/4}$ . Man bestimme die anderen Nullstellen des Polynoms und schreibe es als Multiplikation zwei reellen Polynome. 4. Man finde alle Lösungen der Gleichung  $z^2 + z + 1 = 0$  und schreibe sie in Polarform.

- 5. Man berechne:
	- (a) die komplexe Zahl  $(1-i)^{101}$ .
	- (b) alle vierten Wurzel von −1 in C.
	- (c) alle dritte Wurzel von  $\sqrt{3} i$ .

# 10 Differentialgleichungen

# 10.1 Definitionen

Definition. Die Ordnung einer Differentialgleichung ist höchste Ableitung, die in der Gleichung vorkommt.

Definition. Eine Differentialgleichung heisst linear, falls die gesuchte Funktion und ihrer Ableitung in linearen Form vorkommen.

Definition. Eine Differentialgleichung heisst homogen, falls alle Terme von der gesuchten Funktion oder von einer ihrer Ableitungen abhängen. Sonst ist die Differentialgleichung inhomogen.

Beispiel. Man diskutiert die Eigenschaften der folgenden Differentialgleichungen:

1. 
$$
y' + y^3 + 2 = x^7
$$
  
2.  $y^{(8)} + \sin(x) \cdot y''' + e^x \cdot y = y' \cdot \log(x^2 + 1)$ 

Lösung:

- 1. Die DGL ist nicht linear  $(y^3)$ , inhomogen  $(x^7 \text{ und } 2)$  und hat Ordnung 1  $(y')$ .
- 2. Die DGL ist linear, homogen und hat Ordnung 8  $(y^{(8)})$ .

## 10.2 Exakte Differentialgleichungen

Eine Differentialgleichung der Form

$$
\phi(x, y) + \psi(x, y) \cdot y'(x) = 0
$$

beschreibt eine Schar von Niveaulinien einer Funktion  $g(x, y)$ . Mit  $y = y(x)$  und durch Albleiten (verallgemeinerte Kettenregel) erhält man:

$$
\frac{d}{dx}g(x,y) = g_x(x,y) + g_y(x,y) \cdot y'(x)
$$

Das heisst, eine Funktion  $g(x, y)$  existiert nur, wenn der Satz von Schwart erfüllt ist, und zwar:

$$
\phi_y(x, y) = \psi_x(x, y)
$$

Ist diese Integrabilitätsbedingung erfüllt kann man durch Integration (siehe [4.1.3\)](#page-20-0) die Funktion  $g(x, y)$  finden. Die Schargleichung  $g(x, y) = C$  löst die Differentialgleichung (implizite Lösung). Manchmal ist es auch möglich, diese nach  $y$  aufzulösen (explizite Gleichung).

#### 10.3 Separierbare Differentialgleichungen

Eine Differentialgleichung heisst separierbar, falls sie von der Form

$$
g(y) \cdot y'(x) = f(x)
$$

ist. Durch Integration (nach x) kann man die Gleichung lösen:

$$
\int g(y) \cdot y'(x) \, dx = \int f(x) \, dx
$$

Unter Berucksichtung, dass ¨

$$
y'(x) dx = \frac{dy}{dx} dx = dy
$$

erhält man

$$
\int g(y) dy = \int f(x) dx
$$

$$
G(y) = F(x) + C
$$

Durch Einsetzen einer Anfangsbedinung kann die Integrationskonstante bestimmt werden. Ist eine explizite Funktion gefragt  $(y(x) = ...)$  kann man die Gleichung nach y auflösen.

## 10.4 Die Substitutionsmethode

Einige Differentialgleichungen sind nicht direkt separierbar, sondern mussen umgeformt werden. ¨ Substitutionen sind das Haupthilfsmittel für diese Umformungen.

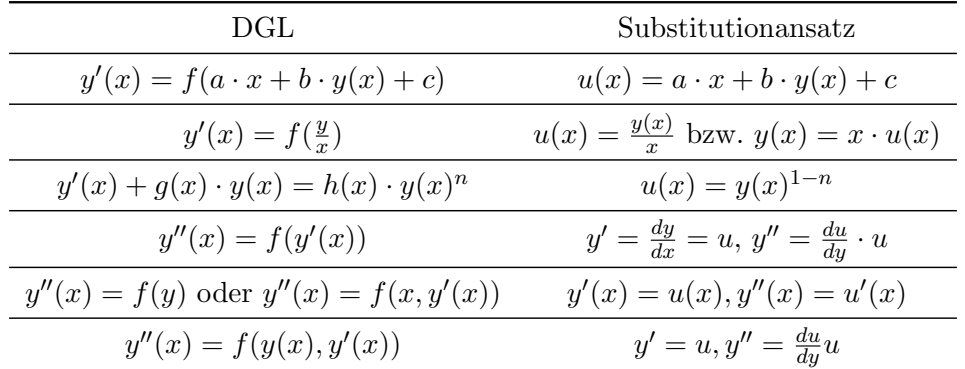

#### 10.5 Lineare Differentialgleichungen

Die allgemeine Lösung  $y(x)$  einer linearen Differentialgleichung lässt sich als Summe der Lösung der homogenen Differentialgleichung und einer partikulären Lösung

$$
y = y_h + y_p
$$

schreiben.

Satz. Sind  $y_1, \ldots, y_n$  n Lösungen einer homogenen Differentialgleichung, dann ist auch jede Linearkombination von  $y_1, \ldots, y_n$  eine Lösung.

#### <span id="page-94-0"></span>10.5.1 Homogene Differentialgleichungen mit konstanten Koeffizienten

Homogene Differentialgleichungen mit konstanten Koeffizienten der Form

$$
y^{(n)} + a_{n-1} \cdot y^{(n-1)} + \ldots + a_0 \cdot y = 0
$$

können mit dem Ansatz

$$
y_h(x) = C \cdot e^{\lambda \cdot x}
$$

gelöst werden. Durch Einsetzen und Teilen durch  $C \cdot e^{\lambda \cdot x}$  erhält das charakteristiche Polynom:

$$
\lambda^n + a_{n-1} \cdot \lambda^{n-1} + a_0 = 0
$$

Die homogene Lösung  $y_h$  ist die Superposition aller Lösungen:

• verschiedene reelle Nustellen:  $\lambda_1 \neq \lambda_2 \neq \ldots \neq \lambda_n$ :

$$
y_1 = C_1 \cdot e^{\lambda_1 \cdot x}
$$
  $y_2 = C_2 \cdot e^{\lambda_2 \cdot x}$   $y_n = C_n \cdot e^{\lambda_n \cdot x}$ 

• Nullstelle  $\lambda_1$  mit Vielfachheit k:

$$
y_1 = C_1 \cdot e^{\lambda_1 \cdot x} \qquad y_2 = C_2 \cdot x \cdot e^{\lambda_1 \cdot x} \qquad y_k = C_k \cdot x^{k-1} \cdot e^{\lambda_1 \cdot x}
$$

• komplex konjugiertes k-faches Nullstellenpaar  $\lambda_{1,2} = a \pm i \cdot b$ :

$$
y_1 = e^{a \cdot x} \cdot (A_1 \cdot \cos(b \cdot x) + B_1 \cdot \sin(b \cdot x)) \qquad y_2 = e^{a \cdot x} \cdot x \cdot (A_2 \cdot \cos(b \cdot x) + B_2 \cdot \sin(b \cdot x))
$$

$$
y_k = e^{a \cdot x} \cdot x^{k-1} \cdot (A_k \cdot \cos(b \cdot x) + B_k \cdot \sin(b \cdot x))
$$

#### 10.5.2 Inhomogene Differentialgleichungen mit konstanten Koeffizienten

Die allgemeine Lösung lässt sich als

$$
y = y_h + y_p
$$

schreiben. Die Lösung der homogenen Differentialgleichung kann wie in [10.5.1](#page-94-0) gefunden werden. Die partikuläre Lösung findet man durch das Verfahren von Lagrange (siehe [10.5.4](#page-96-0) und [10.5.5\)](#page-96-1) oder durch einen "educated guess"(Ansatz).

Für die Ansätze kann die folgende Tabelle benutzt werden:

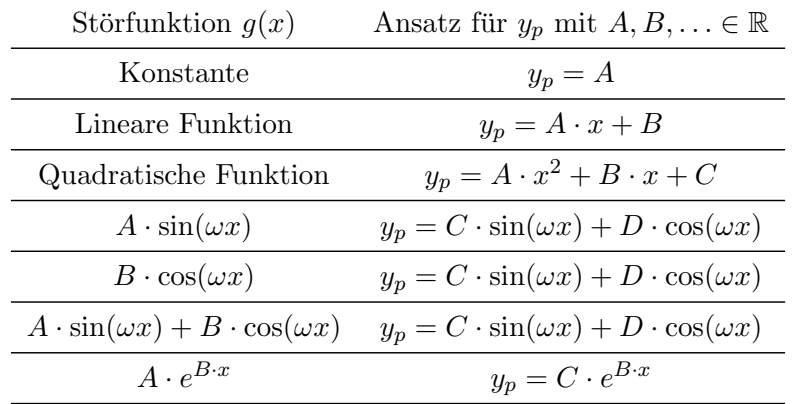

Bemerkung. Durch Einsetzen in die Differentialgleichung können die Konstanten  $A, B, \ldots$  bestimmt werden (oft mit Koeffizientenvergleich).

#### 10.5.3 Euler'sche Differentialgleichung

Differentialgleichung der Form

$$
y^{(n)} + \frac{a_{n-1}}{x} \cdot y^{(n-1)} + \ldots + \frac{a_0}{x^n} \cdot y = 0
$$

heissen Euler'sche Differentialgleichungen und können mit dem Ansatz

$$
y_h = C \cdot x^\alpha
$$

Durch Einsetzen und Teilen durch  $C \cdot x^{\alpha}$  erhält das sogenannte Indexpolynom. Die Lösung ist wieder eine Superposition der eizelner Lösungen:

• verschiedene reelle Nustellen:  $\alpha_1 \neq \alpha_2 \neq \ldots \neq \alpha_n$ :

$$
y_1 = C_1 \cdot x^{\alpha_1} \qquad y_2 = C_2 \cdot x^{\alpha_2} \qquad y_n = C_n \cdot x^{\alpha_n}
$$

• Nullstelle  $\alpha_1$  mit Vielfachheit  $k$ :

$$
y_1 = C_1 \cdot x^{\alpha_1}
$$
  $y_2 = C_2 \cdot \ln|x| \cdot x^{\alpha_1}$   $y_k = C_k \cdot (\ln|x|)^{k-1} \cdot x^{\alpha_1}$ 

• komplex konjugiertes k-faches Nullstellenpaar  $\alpha_{1,2} = a \pm i \cdot b$ :

$$
y_1 = x^a \cdot (A_1 \cdot \cos(b \cdot \ln|x|) + B_1 \cdot \sin(b \cdot \ln|x|))
$$

$$
y_2 = x^a \cdot \ln|x| \cdot (A_2 \cdot \cos(b \cdot \ln|x|) + B_2 \cdot \sin(b \cdot \ln|x|))
$$

$$
y_k = x^a \cdot (\ln|x|)^{k-1} \cdot (A_k \cdot \cos(b \cdot \ln|x|) + B_k \cdot \sin(b \cdot \ln|x|))
$$

Ist ist Differentialgleichung inhomogen könnte der Ansatz

$$
y_p = A \cdot \ln|x|
$$

helfen  $(y = y_h + y_p)$ .

## <span id="page-96-0"></span>10.5.4 Verfahren von Lagrange - DGL erster Ordnung

Mit dem Verfahren von Lagrange oder Variation der Konstanten macht man den Ansatz

$$
y_p = C(x) \cdot y_h
$$

wobei  $C(x)$  die Konstante C von  $y_h$  "substituiert". Ableiten (Produktregel) liefert:

$$
y_p' = C'(x) \cdot y_h + y_h' \cdot C(x)
$$

Durch Einsetzen in die Differentialgleichung muss der Term mit  $C(x)$  verschwinden und man bekommt eine Gleichung für  $C'(x)$ . Durch Integration findet man die  $C(x)$ . Die allgemeine Lösung ist somit

$$
y = y_h + y_p = y_h + C(x) \cdot y_h
$$

Bemerkung. Da die Differentialgleichung Ordnung 1 hat, muss die allgemeine Lösung  $y$  nur eine Konstante C enthalten: Bei der Integration von  $C'(x)$  kann man auch die Integrationskonstante weglassen.

#### <span id="page-96-1"></span>10.5.5 Verfahren von Lagrange - DGL zweiter Ordnung

Sei  $y_h = C_1 \cdot y_1 + C_2 \cdot y_2$  und  $W(x) = y_1 \cdot y_2' - y_1' \cdot y_2$ , dann gilt (mit  $g(x)$  inhomogener Term):

$$
C_1 = -\int \frac{g(x) \cdot y_2(x)}{W(x)} dx \qquad C_2 = \int \frac{g(x) \cdot y_1(x)}{W(x)} dx
$$

Bemerkung. Da die Differentialgleichung Ordnung 2 hat, muss die allgemeine Lösung y zwei Konstanten C enthalten.

#### 10.6 Orthogonaltrajektorien

Orthogonaltrajektorien einer Kurvenschar stehen in jedem Punkt des Definitionsbereichs senkrecht zu der Kurvenschar.

# Vorgehen:

• DGL der Kurvenschar finden (durch Ableiten und Elimitation von  $C$ ):

$$
y' = f(x, y(x))
$$

• Schar der Orthogonaltrajektorien:

$$
y'_{OT} = -\frac{1}{y'_{\text{Kurvenschar}}} = -\frac{1}{f(x, y(x))}
$$

• Lösen der unteren DGL liefert eine Gleichung für die Schar der Orthogonaltrajektorien.

# 10.7 Aufgaben

 $1.$  Man finde die Lösung der Differentialgleichung  $\,$ 

$$
y'' + 2x \cdot (y')^2 = 0
$$

mit  $y(0) = 1$  und  $y'(0) = 4$ .

2. Man bestimme die allgemeine Lösung der Differentialgleichung

$$
y^{(3)} + y' = 1
$$

 $3.$  Man bestimme die Lösung des folgendes Anfangswertproblem:

$$
(x2 + 1) \cdot y' + y2 = 0 \t y(0) = 1
$$

4. Lösen Sie das Anfangswertproblem

 $y' = x^3 + xy$  $y(0) = 0$ 

5. Man finde die allgemeine Lösung der Differentialgleichung

$$
y''' - 5y'' + 12y' - 8y = e^{2x}
$$

6. Bestimme die allgemeine Lösung der Differentialgleichung

$$
y' = \frac{1 - \cos(x + y)}{\cos(x + y)}
$$

7. Man finde die Lösung der folgenden Anfangswertproblem:

$$
y' = (x - y)^2 + 1 \qquad y(1) = 0
$$

8. Man finde die allgemeine Lösung der folgenden Differentialgleichung:

$$
3 \cdot x^2 \cdot y + (x^3 + 2 \cdot y) \cdot y' = 0
$$

9. Finden Sie die allgemeine Lösung der Differentialgleichung

$$
y' = -\frac{y}{x} + \cos(x^2)
$$

10. Man bestimme die Gleichung der durch den Punkt  $(1, 1)$  gehenden Lösungskurve der Differentialgleichung

 $(y^2 - 3x^2) + 2xyy' = 0$ 

11. Lösen Sie die Differentialgleichung  $y'' + 2y' + y = 4e^{-x}$ .
12. Lösen Sie das Anfangswertproblem

$$
y'' + 4y' = x \cdot e^x \qquad x \in (-\infty, \infty)
$$
  

$$
y(0) = y'(0) = 0
$$

13. Gegeben ist die Differentialgleichung

$$
y''' + y'' - 2y = 2
$$

Man bestimme die Lösung, die den Anfangsbedinungen  $y(0) = 0, y'(0) = -1$  genügt und die für  $x \to \infty$  beschränkt bleibt.

14. Man finde die allgemeine Lösung der folgenden Differentialgleichung:

 $\sin(x) \cdot y' + \cos(x) \cdot y = e^x$ 

15. Man finde die allgemeine Lösung der folgenden Differentialgleichung

$$
y''-2\cdot\frac{y'}{x}+2\cdot\frac{y}{x^2}=\frac{1}{x^2}
$$

16. Betrachten Sie die Differentialgleichung

$$
r^{2} \cdot u''(r) = -r \cdot u'(r) + u(r) + r^{2} \qquad r > 0
$$

- (a) Finden Sie die Lösung  $u(r)$  mit  $u(1) = 0$  und  $u'(1) = 0$ .
- (b) Finden Sie all diejenigen Lösungen  $u(r)$ , welche fur  $r \to 0$  beschränkt bleiben.

17. Man bestimme die Orthogonaltrajektorien der Kurvenschar

 $\cos x \cdot \cosh y = C$ 

18. Man bestimme die Orthogonaltrajektorien der Kurvenschar

$$
\frac{y-1}{x-1} = C
$$

Man skizziere diese Trajektorien.

19. Man bestimme die Orthogonaltrajektorien zu der folgenden Kurvenschar:

 $y \cdot (x-1) + c \cdot x = 0$ 

# 11 Differentialgleichungsysteme

## 11.1 Phasenportrait

Von einem Differentialgleichungssystem der Form

$$
\dot{x} = f(x, y)
$$

$$
\dot{y} = g(x, y)
$$

kann das Phasenportrait gefunden werden. Man versucht die t-Abhängigkeit zu eliminieren, um  $y(x)$  zu finden:

$$
y' = \frac{dy}{dx} = \frac{dy}{dt} \cdot \frac{dt}{dx} = \frac{\dot{y}}{\dot{x}} = \frac{g(x, y)}{f(x, y)}
$$

## 11.2 Gleichgewichtspunkte

Alle Punkte mit  $\dot{x} = \dot{y} = 0$  werden Gleichgewichtspunkte genannt. In diesen Punkten befindet sich das System in Ruhe (keine Bewegung).

### 11.3 Lineare Differentialgleichungssysteme

Ein Differentialgleichungssytem erster Ordung der Form

$$
\dot{x} = a_{11} \cdot x + a_{12} \cdot y
$$

$$
\dot{y} = a_{21} \cdot x + a_{22} \cdot y
$$

kann in Matrixform umgeschrieben werden

$$
\dot z = A \cdot z
$$

mit

$$
z = \begin{pmatrix} x(t) \\ y(t) \end{pmatrix} \qquad A = \begin{pmatrix} a_{11} & a_{12} \\ a_{21} & a_{22} \end{pmatrix}
$$

Es gibt zwei L¨osungswege, solche Systeme (hier erster Ordnung mit zwei unbekannten Funktionen, aber die gelten im Allgemeinen) zu lösen.

### 11.3.1 System entkoppeln

- 1. Man finde die Eigenwerte  $\lambda_i$  und die Eigenvektoren  $v_i$  der Matrix A
- 2. Durch die Transformation

$$
z = T \cdot u \qquad \text{mit} \quad T = (v_1 \quad \dots \quad v_n)
$$

erhält man

$$
T \cdot \dot{u} = A \cdot T \cdot u \quad \Rightarrow \quad \dot{u} = \underbrace{T^{-1} \cdot A \cdot T}_{D} \cdot u \quad \Rightarrow \quad \dot{u} = D \cdot u
$$

wobei

$$
D = \mathrm{diag}(\lambda_1, \dots, \lambda_n)
$$

3. Das System ist nun der Form

$$
\begin{pmatrix} \dot{u}_1 \\ \vdots \\ \dot{u}_n \end{pmatrix} = \begin{pmatrix} \lambda_1 \cdot u_1 \\ \vdots \\ \lambda_n \cdot u_n \end{pmatrix}
$$

$$
\begin{pmatrix} u_1 \\ \vdots \\ u_n \end{pmatrix} = \begin{pmatrix} C_1 \cdot e^{\lambda_1 \cdot t} \\ \vdots \\ C_n \cdot e^{\lambda_n \cdot t} \end{pmatrix}
$$

4. Rücksubstitution liefert

und besitzt die Lösung

$$
z = T \cdot u = T \cdot \begin{pmatrix} C_1 \cdot e^{\lambda_1 \cdot t} \\ \vdots \\ C_n \cdot e^{\lambda_n \cdot t} \end{pmatrix} = C_1 \cdot e^{\lambda_1 \cdot t} \cdot v_1 + \dots + C_n \cdot e^{\lambda_n \cdot t} \cdot v_n
$$

5. Anfangsbedinungen einsetzen

Bemerkung. Ein System zweiter Ordnung kann auch so gelöst werden.

Bemerkung. Ist ein System inhomogen kann man zuerst die homogene Lösung finden und dann, durch einen geeigneten Ansatz, die parikulare Lösung finden.

Achtung: Für nichtdiagonalisierbare Matrizen  $A$  kann dieses Vorgehen nicht verwenden.

## 11.3.2 Einsetzungsverfahren

- 1. Ableiten der ersten Gleichung und einsetzen in die zweite Gleichung, so dass eine Funktion eliminiert
- 2. Differentialgleichung lösen
- 3. Lösung in die ursprungliche Gleichung einsetzen, um die andere Funktion zu bestimmen
- 4. Anfangsbedingungen einsetzen

Bemerkung. Dieses Verfahren liefert eine Lösung, auch wenn ein Eigenwert geometrische Vielfachheit kleiner als algebraische Vielfachheit hat (d.h. Diagonalisierung nicht möglich). Es ist auch besonders geeignet, wenn das System inhomogene Terme hat.

# 11.4 Aufgaben

1. Man finde das Phasenportrait und die GGW-Punkte des Differentialgleichungssytems

$$
\begin{aligned}\n\dot{x} &= y - 1 \\
\dot{y} &= -x\n\end{aligned}
$$

2. Man bestimme das Phasenportrait des Differentialgleichungssystem für  $x, y \leq 0$ .

$$
\begin{aligned}\n\dot{x} &= x\\ \n\dot{y} &= -xy + y\n\end{aligned}
$$

Skizze, inkl. Durchlaufsinn der Kurve!

3. Man finde die Lösung  $x(t), y(t)$  des Differentialgleichungssystems

$$
\begin{aligned}\n\dot{x} &= -x + 2y \\
\dot{y} &= -2x - y\n\end{aligned}
$$

mit  $x(0) = 0$  und  $y(0) = 1$ .

4. Gesucht ist die Lösung des Differentialgleichungssystem für die Funktionen  $x(t), y(t)$ 

$$
\begin{aligned}\n\dot{x} &= x + 4y \\
\dot{y} &= 2x + 3y\n\end{aligned}
$$

welche die Anfangsbedinung  $x(0) = 0$  und  $y(0) = 3$  genügt.

5. Man finde die allgemeine Lösung des Differentialgleichunssystems

$$
\begin{aligned}\n\dot{x} &= x + y \\
\dot{y} &= 2y\n\end{aligned}
$$

6. Gegeben ist das Differentialgleichungssystem

$$
\begin{aligned}\n\dot{x} &= -5x + 2y + e^t \\
\dot{y} &= x - 6y\n\end{aligned}
$$

für die Funktionen  $x(t), y(t)$ . Man bestimme die Lösung, die der Anfangsbedinung  $x(0) =$  $0, y(0) = 0$  genügt.

7. Man finde die allgeimeine Lösung des Differentialsgleichungssystems

$$
\dot{x} = x - y + e^t
$$
  

$$
\dot{y} = x + y
$$

mit den Anfangsbedingungen  $y(0) = x(0) = 0$ .

# 12 Potenzreihen

Definition. Eine Potenzreihe ist eine Reihe der Form

$$
\sum_{n=0}^{\infty} a_n \cdot (x - x_0)^n = a_0 + a_1 \cdot (x - x_0) + \ldots + a_n \cdot (x - x_0)^n + \ldots
$$

worin  $x_0$  der Entwicklungspunkt ist und  $(a_n)_{n\in\mathbb{N}}$  eine Zahlenfolge ist.

### 12.1 Der Konvergenzradius

Der Konvergenzbereich einer Potenzreihe is die Menge von allen  $x$ , für welche die Potenzreihe konvergiert. Dieser Bereich wird durch den Konvergenzradius  $\rho$  begrenzt, da heisst

$$
\begin{cases}\n|x - x_0| < \rho \implies \sum_{n=0}^{\infty} a_n \cdot (x - x_0)^n \text{ konvergiert} \\
|x - x_0| > \rho \implies \sum_{n=0}^{\infty} a_n \cdot (x - x_0)^n \text{ divergiert}\n\end{cases}
$$

Für  $|x-x_0| = \rho$  kann man keine Aussagen über das Konvergenzverhalten der Reihe machen. Der Konvergenzradius berechnet sich aus

$$
\rho = \lim_{n \to \infty} \left| \frac{a_n}{a_{n+1}} \right|
$$

Innerhalb dem Konvergenzbereich können Potenzreihen wie normale Funktionen integriert und abgeleitet werden:

$$
\left(\sum_{n=0}^{\infty} a_n \cdot (x - x_0)^n\right)' = \sum_{n=1}^{\infty} n \cdot a_n \cdot (x - x_0)^{n-1}
$$

$$
\int \sum_{n=0}^{\infty} a_n \cdot (x - x_0)^n dx = \sum_{n=0}^{\infty} a_n \cdot \frac{(x - x_0)^{n+1}}{n+1} + C
$$

### 12.2 Die Taylor-Reihe

Die Taylor-Reihe einer Funktion  $f(x)$  um den Entwicklungspunkt  $x_0$  ist gegeben durch

$$
f(x) = \sum_{n=0}^{\infty} \frac{f^{(n)}(x_0)}{n!} \cdot (x - x_0)^n
$$

oder, explizit geschrieben,

$$
f(x) = f(x_0) + \frac{f^{(1)}(x_0)}{1!} \cdot (x - x_0) + \ldots + \frac{f^{(n)}(x_0)}{n!} \cdot (x - x_0)^n + \ldots
$$

### 12.3 Die geometrische Reihe

Die geometrische Reihe

$$
\sum_{n=0}^{\infty} x^n
$$

hat Konvergenzradius 1 (gemäss Formel) und stellt im Bereich  $(-1, 1)$  die folgende Funktion dar

$$
f(x) = \sum_{n=0}^{\infty} x^n = \frac{1}{1-x}
$$

Oft kann man die geometrische Reihe benutzen, um eine Potenzreihe einer Funktion zu finden. Bemerkung. Die Taylor-Reihe in  $x_0 = 0$  von  $\frac{1}{1-x}$  entspricht genau der geometrischen Reihe.

# 12.4 Aufgaben

- 1. Man bestimme den Konvergenzbereich der folgenden Potenzreihen
	- (a)  $\sum_{n=0}^{\infty} 2^n \cdot x^k$ (b)  $\sum_{n=0}^{\infty} \frac{n!}{n^n} \cdot (x-1)^n$

2. Man bestimme die Koeffizienten a<sup>k</sup> der Reihenentwicklung

$$
\frac{1}{(x-3)^2} = \sum_{k=0}^{\infty} a_k \cdot x^k
$$

3. Man berechne die Potenzreihe von  $\arctanh(x)$  um  $x_0 = 0$ .

4. Man bestimme die Taylor-Reihe der Funktion  $\frac{x-1}{(x^2+1)\cdot(x+1)}$  um  $x_0 = 0$ .

5. Man berechne die ersten 3 nichtverschwindenden Glieder der Potenzreihenentwicklung um  $x_0 = 0$  der Funktion

$$
x \mapsto \frac{1}{1 + \cos(x)}
$$

6. Man gebe die ersten 3 nichtverschwindenden Glieder der Potenzreihenentwicklung um  $x_0 = 0$  der Funktion

$$
x \mapsto e^{x^2} \cdot \int_0^x e^{-t^2} dt
$$

7. Man bestimme die Taylorreihe von  $sin(x^3)$  um  $x_0 = 0$ .

8. Man bestimme die Koeffizienten  $a_0, a_1, \ldots, a_7$  der Reihenentwicklung  $y(x) = a_0 + a_1 \cdot x +$  $a_2 \cdot x^2 + \ldots$  der Lösung des Anfangswertproblems

$$
y'' = y2 + 1
$$

$$
y(0) = 0
$$

$$
y'(0) = 0
$$

9. Man bestimme die Koeffizienten  $a_0, a_1, \ldots, a_5$  der Reihenentwicklung  $y(x) = a_0 + a_1 \cdot x +$  $a_2 \cdot x^2 + \ldots$  der Lösung des Anfangswertproblems

$$
y''' + x2 \cdot y = 0
$$
  
y(0) = y'(0) = 1  

$$
y''(0) = 0
$$

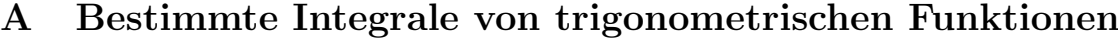

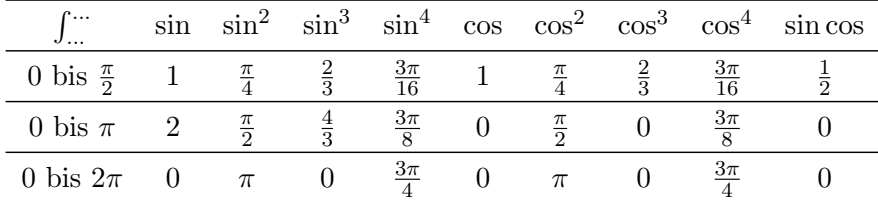

# B Parametrisierungen

• Kreis mit Radius R und Mittelpunkt in  $(x_0, y_0)$ :

$$
\vec{r}(t) = \begin{pmatrix} x_0 + R \cdot \cos(t) \\ y_0 + R \cdot \sin(t) \end{pmatrix}
$$

• Ellipse mit Halbachsen  $a$  und  $b$  und Mittelpunkt in  $(x_0, y_0)$ :

$$
\vec{r}(t) = \begin{pmatrix} x_0 + a \cdot \cos(t) \\ y_0 + b \cdot \sin(t) \end{pmatrix}
$$

 $\bullet\,$  Hyperbel mit Halbachsen  $a$  und  $b\colon$ 

$$
\vec{r}(t) = \begin{pmatrix} a \cdot \cosh(t) \\ b \cdot \sinh(t) \end{pmatrix}
$$

• Kurve mit expliziter Gleichung  $y = f(x)$ :

$$
\vec{r}(t) = \begin{pmatrix} t \\ f(t) \end{pmatrix}
$$

• Kugel mit Radius R und Mittelpunkt in  $(x_0, y_0, z_0)$ :

$$
\vec{r}(\theta,\phi) = \begin{pmatrix} x_0 + R \cdot \sin(\theta) \cdot \cos(\phi) \\ y_0 + R \cdot \sin(\theta) \cdot \sin(\phi) \\ z_0 + R \cdot \cos(\theta) \end{pmatrix}
$$

• Zylinder mit Radius  $R$ :

$$
\vec{r}(\phi, z) = \begin{pmatrix} R \cdot \cos(\phi) \\ R \cdot \sin(\phi) \\ z \end{pmatrix}
$$

• Fläche mit expliziter Gleichung  $y = f(x, y)$ :

$$
\vec{r}(u,v) = \begin{pmatrix} u \\ v \\ f(u,v) \end{pmatrix}
$$

• Rotationsmatrizen (Rotation um den Winkel  $\alpha$ ):

$$
R_x(\alpha) = \begin{pmatrix} 1 & 0 & 0 \\ 0 & \cos(\alpha) & -\sin(\alpha) \\ 0 & \sin(\alpha) & \cos(\alpha) \end{pmatrix} \qquad R_y(\alpha) = \begin{pmatrix} \cos(\alpha) & 0 & -\sin(\alpha) \\ 0 & 1 & 0 \\ \sin(\alpha) & 0 & \cos(\alpha) \end{pmatrix}
$$

$$
R_z(\alpha) = \begin{pmatrix} \cos(\alpha) & -\sin(\alpha) & 0 \\ \sin(\alpha) & \cos(\alpha) & 0 \\ 0 & 0 & 1 \end{pmatrix}
$$